UNIVERSIDADE TECNOLÓGICA FEDERAL DO PARANÁ COORDENAÇÃO DE ENGENHARIA DE PRODUÇÃO CURSO DE GRADUAÇÃO EM ENGENHARIA DE PRODUÇÃO

VANESSA ANGÉLICA GONÇALVES

# **SIMULAÇÃO DA DINÂMICA OPERACIONAL NA LINHA DE ESQUARTEJAMENTO DE UMA ÍNDUSTRIA DE ABATE SUÍNOS**

**Medianeira** 2014

# VANESSA ANGÉLICA GONÇALVES

# **SIMULAÇÃO DA DINÂMICA OPERACIONAL NA LINHA DE ESQUARTEJAMENTO DE UMA ÍNDUSTRIA DE ABATE SUÍNOS**

Trabalho de conclusão de curso apresentado ao Curso de Graduação, em Engenharia de Produção, da Universidade Tecnológica Federal do Paraná, como requisito parcial à obtenção do título de Bacharel em Engenharia de Produção.

Orientadora: Profa. Dra. Carla Adriana Pizarro Schmidt Co-Orientador: Prof. Dr. Jose Airton A. dos Santos.

**Medianeira** 2014

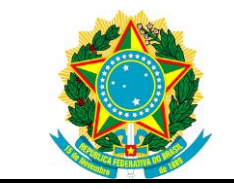

Ministério da Educação **Universidade Tecnológica Federal do Paraná** Campus Medianeira

Coordenação de Engenharia de Produção Curso de Engenharia de Produção

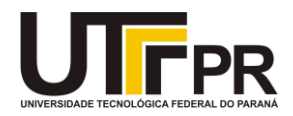

# **TERMO DE APROVAÇÃO**

# SIMULAÇÃO DA DINÂMICA OPERACIONAL NA LINHA DE ESQUARTEJAMENTO EM UMA INDÚSTRIA DE ABATE SUÍNOS

Por

# VANESSA ANGÉLICA GONÇALVES

Este trabalho de conclusão de curso foi apresentada às 18:15 hs do dia 24 de julho de 2014, como requisito parcial para a obtenção do título de Engenheiro de Produção, da Universidade Tecnológica Federal do Paraná, Campus Medianeira. O candidato foi arguido pela Banca Examinadora composta pelos professores abaixo assinados. Após deliberação, a Banca Examinadora considerou o trabalho aprovado.

> \_\_\_\_\_\_\_\_\_\_\_\_\_\_\_\_\_\_\_\_\_\_\_\_\_\_\_\_\_\_\_\_\_\_\_\_\_\_ Prof. Dr. Carla. A. P. Schmidt Universidade Tecnológica Federal do Paraná

> \_\_\_\_\_\_\_\_\_\_\_\_\_\_\_\_\_\_\_\_\_\_\_\_\_\_\_\_\_\_\_\_\_\_\_\_\_\_ Prof. Dr. José Airton dos Santos Universidade Tecnológica Federal do Paraná

> \_\_\_\_\_\_\_\_\_\_\_\_\_\_\_\_\_\_\_\_\_\_\_\_\_\_\_\_\_\_\_\_\_\_\_\_\_\_ Prof. Almiro Weiss Universidade Tecnológica Federal do Paraná

Prof. Neron Alípio Cortes Berghauser Universidade Tecnológica Federal do Paraná

\_\_\_\_\_\_\_\_\_\_\_\_\_\_\_\_\_\_\_\_\_\_\_\_\_\_\_\_\_\_\_\_\_\_\_\_\_\_

- O Termo de Aprovação assinado encontra-se na Coordenação do Curso -

Dedico este trabalho a Deus, e a minha família, pelo incentivo, colaboração e força repassada, no decorrer do curso.

### **AGRADECIMENTOS**

A Deus por permitir esta oportunidade, e tornar tudo possível.

A minha família, pela incentivo, colaboração e motivação, prestados em todos os momentos de minha vida.

À minha orientadora, Professora Dr. Carla Adriana Pizarro Schmidt e ao meu co-orientador professor Dr. José Airton Azevedo dos Santos, pela ajuda, atenção e companheirismo repassados durante todas as etapas deste trabalho.

Aos meus amigos e colegas, pela força e troca de ideias sugeridas durante esta jornada.

Aos demais professores do Curso, pelo conhecimento repassado.

A Universidade Tecnológica Federal do Paraná (UTFPR) - Campus de Medianeira, pela oportunidade da realização do Curso Superior de Engenharia de Produção e pela estrutura oferecida.

A empresa, juntamente com seus profissionais e funcionários, pelo apoio e concessão de informações para a realização deste estudo.

Enfim, a todos que, com boa intenção, colaboraram para a realização e finalização deste trabalho.

"Não existe falta de tempo, existe falta de interesse. Porque quando a gente quer mesmo, a madrugada vira dia. Quarta feira vira sábado e um momento vira oportunidade"

Pedro Bial

GONÇALVES, Vanessa Angélica. **Simulação da dinâmica operacional na linha de esquartejamento em uma indústria de abate suíno**. 2014. Monografia (Bacharel em Engenharia de Produção) - Universidade Tecnológica Federal do Paraná.

#### **RESUMO**

A utilização de softwares na área de simulação é uma ferramenta muito usada atualmente pelas indústrias, pois ao mesmo tempo que economiza recursos financeiros, possibilita solucionar problemas, pois tais mudanças, se fossem implementadas no sistema real, poderiam ocasionar alto custo de investimento. Pensando nestas situações, o atual trabalho apresenta como objetivo principal, analisar, utilizando as técnicas de simulação estocástica e dinâmica operacional, a linha de esquartejamento de uma indústria de abate suíno, através da ferramenta Arena®. Para a realização do estudo, foram cronometrados as quantidades de carcaças recepcionadas na estação de trabalho, velocidade e comprimento da esteira transportadora, tempos de retirada e acabamento da paleta, e tempos que a carcaça leva para percorrer a esteira. Em seguida, os mesmos foram analisados, utilizando a ferramenta Output Analyzer, do software ARENA®. Também coletou-se pesos de quatro tipos de cortes específicos, sendo eles, paleta, pernil barriga com costela e carré com sobre paleta, que por sua vez, são realizados no mezanino, e cronometrou-se o tempo de cinco funcionários que realizam a desossa da paleta, onde a partir destes dados, realizou-se o controle estatísticos de cada processo. A partir da simulação constatou-se que o sistema atual utilizado pela empresa, é por sua vez, o mais viável e recomendável, quanto a alocação de funcionários, recursos e materiais. Em relação a análise estatística de pesos médios dos cortes e avaliação dos funcionários no setor de desossa da paleta, observou-se que ambos seguem o padrão determinado pela empresa, destacando-se como uma ótima organização com excelente padrão de qualidade no mercado.

**Palavras-chave:** Engenharia de Produção; Processo Industrial; Dinâmica Operacional.

GONÇALVES, Vanessa Angélica. **Simulation of the dynamics operating in the rendering industry line in a pig slaughter.** 2014. Monografia (Bacharel em Engenharia de Produção) - Universidade Tecnológica Federal do Paraná.

### **ABSTRACT**

The use of software in the area of simulation is a tool much used today by industries, because while saving financial resources, enables troubleshoot because such changes are to be implemented in the real system, could cause high investment cost. Thinking of these situations, the current paper presents the main objective to analyze, using the techniques of stochastic simulation and operational dynamics, line rendering of a pig slaughter industry by Arena ® tool. For the study, the quantities of carcasses received at work, speed and length of the conveyor, removal and finishing times of the palette, and the time frame it takes to travel the treadmill station was timed. Then, they were analyzed using the Analyzer Output of ARENA ®. Also was collected weights four specific types of cuts, namely, shoulder, shank and belly with rib loin with on palette, which in turn, are held on the mezzanine, and the time clocked up five employees doing the boning palette, where from these data, we performed the statistical control of the process. From the simulation it was found that the current system used by the company, is in turn the most feasible and advisable, as the allocation of staff, resources and materials. Regarding the statistical analysis of mean weights of cuts and evaluation of employees in the sector boning palette, it was observed that both follow the pattern set by the company, standing out as a great organization with excellent standard of quality in the market.

**Key-words:** Production Engineering; Industrial Process; operational dynamics.

# **LISTA DE ILUSTRAÇÕES**

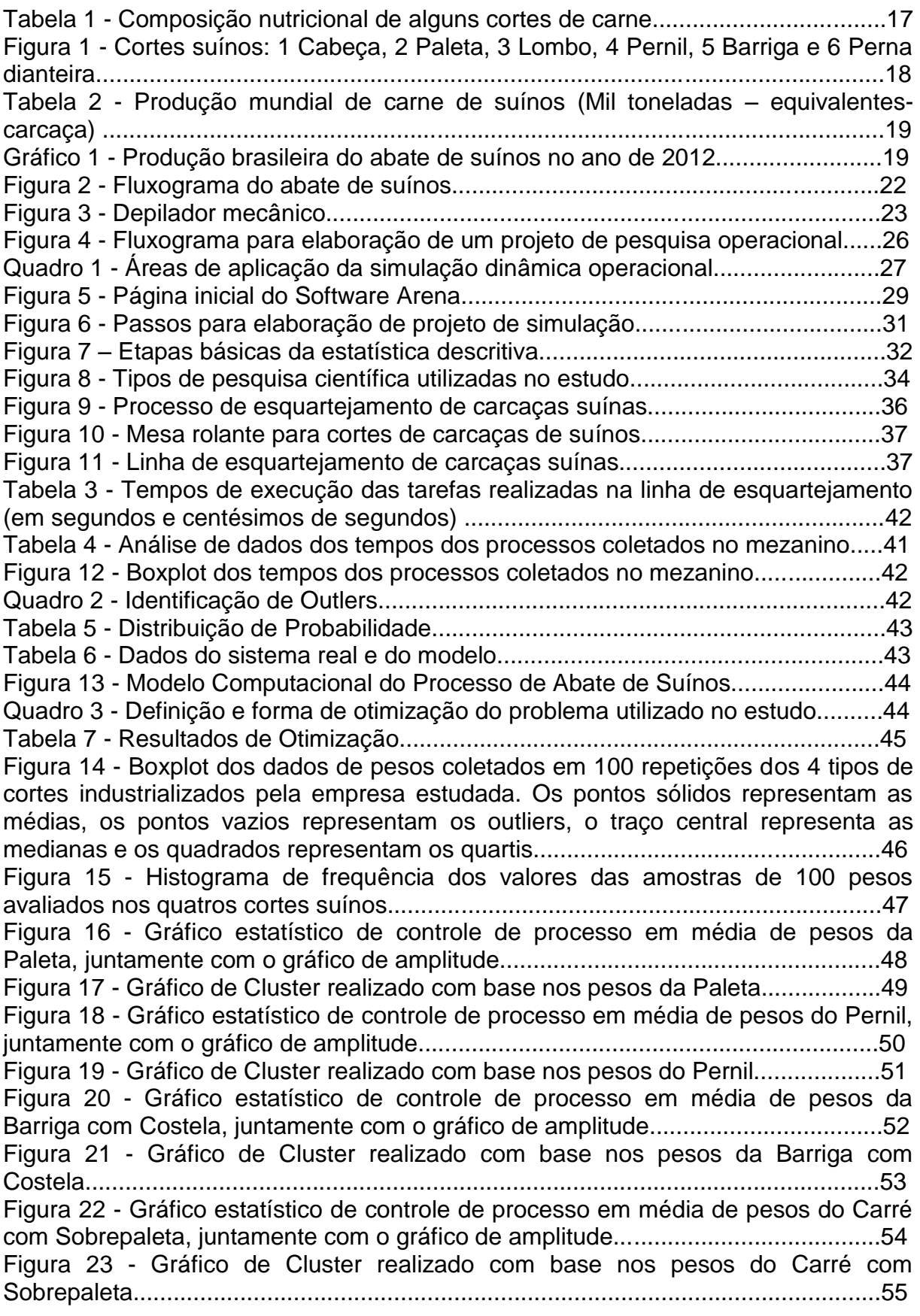

Figura 24 - Gráfico estatístico de controle de processo com base em média de pesos de meia carcaça, juntamente com o gráfico de amplitude.........................................56 Tabela 8 - Quadro de análise de variância para tempos de desossa da paleta..........................................................................................................................57 Tabela 9 – Comparação de média de tempos de desossa da paleta de 5 funcionários do setor.......................................................................................................................57

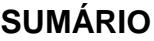

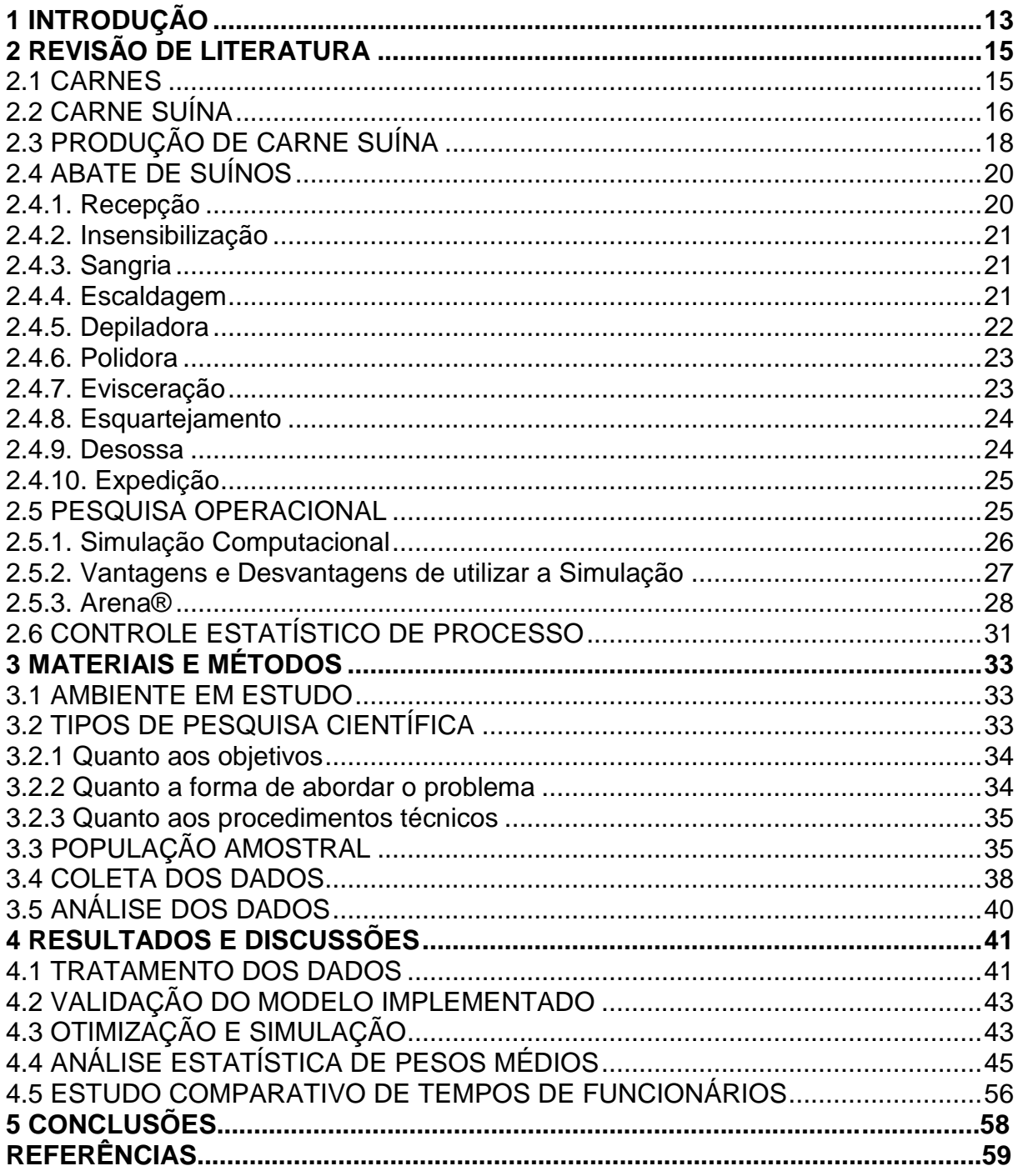

#### <span id="page-11-0"></span>**1 INTRODUÇÃO**

Desde o nascimento a alimentação é de suma importância para o ser humano. É através dela que retiramos parte dos nutrientes e vitaminas necessárias para o funcionamento e desenvolvimento do nosso metabolismo, que por sua vez, os encontramos presentes nas carnes e vegetais, além de outras fontes.

A carne representa um dos alimentos mais consumidos na mesa das pessoas, sendo uma opção rica em proteínas, mioglobulina, que promovem o transporte de oxigênio para as células musculares, também contém todos os aminoácidos essenciais para o desenvolvimento do corpo humano, pois a carne vermelha é rica em ferro, zinco, e vitaminas do complexo B, como a vitamina B12, que é de suma importância para o funcionamento das células nervosas do corpo humano, além de outros inúmeros benefícios que proporciona ao organismo.

A suinocultura no Brasil, é caracterizada por ser uma atividade predominante de áreas rurais de pequeno e médio porte, pois para sua instalação não ocorre a necessidade de grande ocupação de área, se tornando uma ótima opção do ponto de vista social e econômico, considerada uma forte atividade no setor de fornecimento de proteína animal. Além de fornecerem a matéria prima para indústrias frigoríficas, proporcionam inúmeras vagas de emprego que são geradas todos os dias no país, provenientes desse ramo de atividade.

Atualmente as indústrias sofrem com a globalização da economia mundial, uma vez que, lhes são impostas, condições cada vez mais severas de respostas ao mercado, obrigando-as a se manter sempre atualizadas no que diz respeito a utilização de novas tecnologias, melhorando a oferta de seus serviços. O mercado busca cada vez mais a relação de menor custo, melhor qualidade e disponibilidade do prazo na aquisição de seus produtos, e consequentemente, a empresa que conseguir equilibrar esses três elementos, conseguirá sobreviver em meio à globalização.

Pensando nestas mudanças, surge a necessidade destes estabelecimentos fazerem uso de técnicas, que auxiliem na busca destes resultados, porém, de maneira que tragam o menor custo possível ao empreendimento.

Uma ferramenta muita utilizada pelas organizações é a simulação, essa pratica consiste em imitar o modelo de um dado processo atual, sendo que sua formulação permite modificar seus dados dentro do modelo, sem alterar o sistema atual, buscando melhores resultados.

Simulação é a representação de uma situação real ou não, através de um modelo computacional no qual, podem-se realizar inúmeras alterações, a fim de avaliar qual a melhor maneira de dispor os recursos disponíveis no ambiente de trabalho. É uma poderosa ferramenta, que apresenta um baixo custo, quando comparado a testes realizados diretamente na linha de produção, uma vez que, além de causarem paradas e interrupções na cadeia produtiva, exigiria experiências dos funcionários para que os mesmo pudessem ser alocados e testados em diferentes postos de trabalho. Outra vantagem do software, é a economia de tempo, podendo solucionar problemas em menores prazos, que através de testes levaria dias ou semanas, e dependendo do caso, devido à falta de tempo disponível, levaria a indústria à falência. E uma forma de buscar o ponto de equilíbrio, é através da utilização de softwares de simulação como o aplicativo Arena®.

O estudo e a solução proposta neste trabalho, visou como objetivo principal, conhecer e analisar a eficiência do processo e dos funcionários que trabalham na linha de esquartejamento, em uma indústria de abate suíno, através da técnica de simulação estocástica e dinâmica operacional, utilizando o software Arena®, através da elaboração do fluxograma e modelo computacional do processo, juntamente com a quantidade de funcionários em cada posto de trabalho. O mesmo apresentou como objetivos específicos, a coleta e análise dos tempos de cada funcionário ao executar sua tarefa no mezanino, propondo melhorias e sugestões para a empresa, além de realizar uma análise estatística dos pesos médios dos cortes realizados no mezanino e do tempo necessário para desossar uma paleta.

# <span id="page-13-0"></span>**2 REVISÃO DE LITERATURA**

Para melhor entendimento, o assunto foi dividido em tópicos, nos quais serão abordados e detalhados a seguir.

#### <span id="page-13-1"></span>2.1 CARNES

As carnes são definidas como, o conjunto de tecidos que recobrem o esqueleto de animais, constituída de tecido muscular, conjuntivo e adiposo. A quantidade destes tecidos, influencia na qualidade e maciez do corte. Compreendem o terceiro nível da Pirâmide dos Alimentos, juntamente com os leites, queijos, iogurtes e feijões, abaixo dos óleos, gorduras, açúcares e doces, e acima das frutas, verduras e legumes. Seu grupo contém alimentos de alto valor biológico de proteínas, as quais são consideradas excelentes fontes de aminoácidos, essenciais para o desenvolvimento do organismo, além de também apresentarem vitaminas, minerais e ácidos graxos (COZZOLINO; COMINETTI; BORTOLI; 2008).

As carnes podem ser classificadas de acordo com a cor predominante, sendo vermelhas ou brancas. As vermelhas por sua vez, incluem as oriundas de bovinos, búfalos, ovinos, caprinos, suínos, equinos e coelhos. E as demais, de aves e peixes (COZZOLINO; COMINETTI; BORTOLI; 2008).

De acordo com Carne Suína Brasileira (2013, p. 1), define-se como uma carne de boa qualidade, para o consumidor:

> A que apresenta cor vermelha clara, sem gordura, sem exsudação, com pouca perda de água no cozimento, tenra e de bom sabor. Para atender a estas exigências, os criadores realizam esforços consideráveis. Por exemplo, o teor global de gordura do suíno diminuiu pela metade em 10 anos: 40% em 1972 contra 22% em 1995.

As carnes vermelhas e magras contem 75% de agua, menos de 1% de carboidratos, 21 a 22% de proteínas, 1 a 2% de lipídios e aproximadamente 1% de minerais. Nas dietas ocidentais, fornecem um terço do colesterol alimentar, o restante é obtido de alimentos derivados de leite, ovos e produtos lácteos (COZZOLINO; COMINETTI; BORTOLI; 2008).

A cor, a maciez, a suculência, o sabor e o aroma, são características sensoriais de suma importância, pois influenciam diretamente na qualidade da carne.

Carne Suína Brasileira (2013, p. 1), também ressalta que a escolha da carne está diretamente ligada a:

> ...cor rosa pálido e pela textura bem firme, fina e elástica, sem excesso de umidade. A gordura que envolve a carne deve ter cor branca, com textura firme. Para obter uma carne suculenta e saborosa, é melhor selecionar carne suína com gordura entremeada. Na verdade, uma carne muito magra encolhe e resseca durante o cozimento.

#### <span id="page-14-0"></span>2.2 CARNE SUÍNA

Os suínos são mamíferos *Artiodáctilos*, caracterizados por apresentarem cascos nas extremidades dos dedos, denominados porcos, pertencentes à família dos *Suídeos*, na qual subdividem-se em: *Tajasuince* (porco do mato), *Babirusuinae* (babirrussas da África e Ásia) e pela espécie *Suidae* (javalis e porcos domésticos). Em meados 4000 anos *a.C*, era considerado a principal fonte de carne na China, embora outros povos como, egípcios e hebreus não o criavam ou consumiam, pois por se tratar de um animal imundo, consequentemente acreditavam que o mesmo, poderia transmitir inúmeras doenças aos seus povoados (LIMA, 2010).

A carne suína é um forte componente da alimentação balanceada, pois é rica em nutrientes, vitaminas e minerais, destacando-se principalmente por ser a fonte de proteína de origem animal mais consumida no mundo. Na sua composição, 70% da carne está localizada abaixo da pele, na região mais conhecida como toucinho, tornando-se fácil a remoção da gordura, a fim de evitar a penetração e aderência da mesma no momento de cozimento, reduzindo assim, o valor calórico e lipídico da carne, e apenas 20 a 22% situam-se entre os músculos, os quais responsáveis por fornecerem sabor e maciez ao alimento (SARCINELLI; SILVA; VENTURINI; 2007).

A Tabela 1, mostra a composição nutricional de alguns cortes suínos, contidos em 100 g de carne crua.

|                            | Lombo | <b>Pernil</b> | <b>Costela</b> |
|----------------------------|-------|---------------|----------------|
| Calorias (Kcal)            | 136   | 222           | 282            |
| Proteínas (g)              | 20    | 18.7          | 16.1           |
| Lipídios (g)               | 5.4   | 15.6          | 23.5           |
| Carboidratos (g)           |       |               |                |
| Ac. Graxos saturados       | 1.87  | 5.44          | 8.73           |
| Ac. Graxos monoinsaturados | 2.42  | 6.68          | 10.65          |
| Ac. Graxos polinsaturados  | 0.58  | 1.68          | 1.96           |
| Colesterol (mg)            | 66    | 66            | 81             |
| Ferro (mg)                 | 1.2   | 0.77          | 0.91           |
| Magnésio (mg)              | 25    | 21            | 16             |
| Sódio (mg)                 | 49    | 61            | 75             |
| Potássio (mg)              | 359   | 333           | 233            |
| Selênio (mcg)              | 32.4  | 30.7          | 24             |

**Tabela 1 - Composição nutricional de alguns cortes de carne suína**

**Fonte: Adaptado de Sarcinelli; Silva e Venturini (2003).**

As carnes industrializadas podem apresentar inúmeros problemas, como aparecimento das carnes PSE (Pálida, Flácida e Exsudativa) e DFD (Escura, Firme e Seca).

As carnes PSE, são aquelas que apresentam baixa retenção de agua, apresentando assim uma aparência flácida e cor pálida, caracterizadas pela rápida perda de pH (inferior a 5,8), provenientes da perda de agua adquirida durante o processamento, resultando em perda de peso e por este motivo, são consideradas um grave problema encontrado atualmente nas indústrias de abate de suínos, tornando por sua vez, um alimento indesejável para a empresa e principalmente para os consumidores. A carne PSE é formada devido, a decomposição acelerada do glicogênio durante o abate, e fatores como a genética, pré abate, nutrição, manejo e estresse interferem diretamente (MAGANHINI *et al*, 2007). As carnes PSE, podem ser utilizadas para produção de salame e salsicha, mas para estes fins, é necessário que ocorra a mistura de no mínimo 30% de carne normal (SARCINELLI; VENTURNI; SILVA; 2007).

As carnes DFD também são originadas durante a manipulação do pré abate, provenientes do estresse causado durante o percurso do transporte, envolvendo movimentação, exercícios físicos e jejuns prolongados, ocasionando consumo excessivo nas reservas de glicogênio, promovendo a lentidão da glicose com relativa diminuição do ácido lático muscular, que por sua vez, fazem com que as células

armazenem a agua em seu interior, resultando numa carne de baixa qualidade, com aspecto pegajoso e escuro, impossibilitando a sua comercialização (MAGANHINI *et al*; 2007).

A Figura 1, mostra os principais cortes realizados nos suínos.

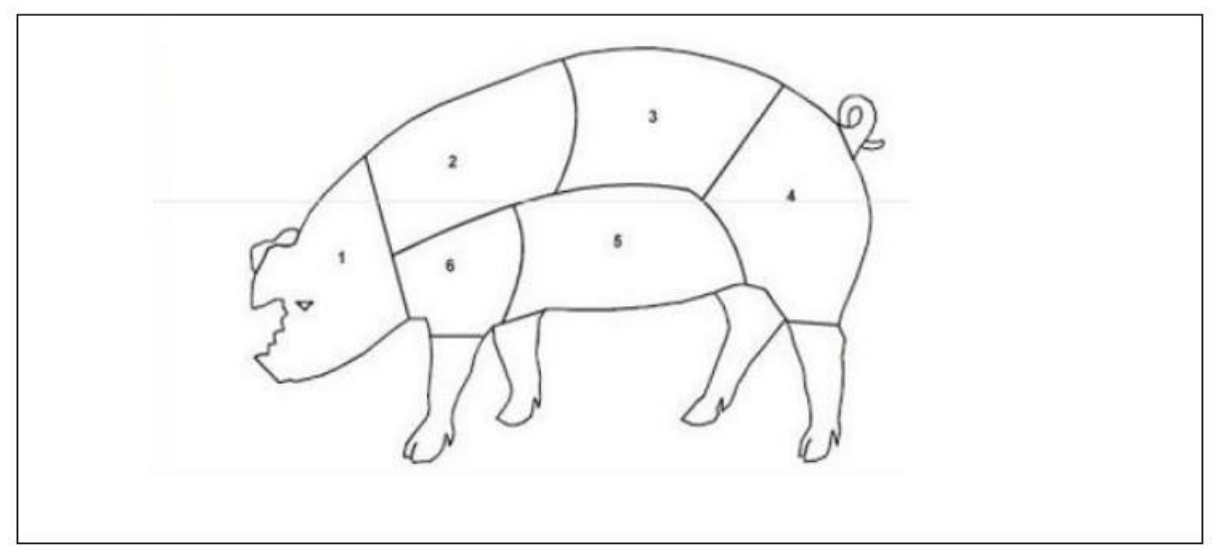

**Figura 1 - Cortes suínos: 1 Cabeça, 2 Paleta, 3 Lombo, 4 Pernil, 5 barriga e 6 Perna dianteira Fonte: Adaptado de ABCS - Manual Brasileiro de Cortes Suínos.** 

# <span id="page-16-0"></span>2.3 PRODUÇÃO DE CARNE SUÍNA

De acordo com dados do ABIPECS (2013), o Brasil em 2011 atingiu 3,19% de toda produção mundial de suínos, ocupando o quarto lugar no ranking mundial, atrás somente da China, União Europeia e Estados Unidos, indicando um percentual de aproximadamente 6,51% em relação à produção anual da China e de 31,39% quando comparado aos Estados Unidos, como pode-se observar na Tabela 2.

Segundo os dados apresentados pelo IBGE (2013) a produção anual abatida de carcaça de suínos no ano de 2012, indicou a região sul no ranking, apresentando Santa Catarina como maior produtor, com 8.931.624 animais abatidos, Rio Grande do Sul em segundo com 7.568.132 animais abatidos, e Paraná em terceiro com 6.988.685 carcaças abatidas, conforme apresenta o Gráfico 1.

Também observou-se que os estados do Acre, Paraíba, Pará, Sergipe, Rio Grande do Norte, Maranhão e Piauí, juntos somaram 0,3%, ou seja, uma produção anual de 107.931 carcaças abatidas. Estados como Rondônia, Amazonas, Roraima

e Tocantins, constam nos dados do IBGE (2013) como não tendo realizado a atividade de abate de suínos no ano de 2012.

| Gargaça)                                     |        |               |        |               |        |                      |         |         |         |
|----------------------------------------------|--------|---------------|--------|---------------|--------|----------------------|---------|---------|---------|
| País\Ano                                     | 2003   | 2004          | 2005   | 2006          | 2007   | 2008                 | 2009    | 2010    | 2011    |
| China                                        | 42.386 | 43.410        | 45.553 | 46.505        | 42.878 | 46.205               | 48.905  | 50,000  | 49.500  |
| União<br><b>Europeia</b>                     |        | 21.712 21.753 |        | 21.676 21.791 |        | 22.858 22.596 22.159 |         | 22.250  | 22.530  |
| <b>Estados</b><br><b>Unidos</b>              | 9.056  | 9.313         | 9.392  | 9.559         | 9.962  | 10.599               | 10.442  | 10.052  | 10.278  |
| <b>Brasil</b>                                | 2.560  | 2.600         | 2.710  | 2.830         | 2.990  | 3.015                | 3.130   | 3.170   | 3.227   |
| Rússia                                       | 1.710  | 1.725         | 1.735  | 1.805         | 1.910  | 2.060                | 2.205   | 2.270   | 1.965   |
| Vietnã                                       | 1.257  | 1.408         | 1.602  | 1.713         | 1.832  | 1.850                | 1.850   | 1.870   | 1.960   |
| Canadá                                       | 1.730  | 1.780         | 1.765  | 1.748         | 1.746  | 1.786                | 1.789   | 1.750   | 1.753   |
| Japão                                        | 1.260  | 1.272         | 1.245  | 1.247         | 1.250  | 1.249                | 1.310   | 1.280   | 1.255   |
| <b>Filipinas</b>                             | 1.145  | 1.145         | 1.175  | 1.215         | 1.250  | 1.225                | 1.240   | 1.255   | 1.260   |
| <b>México</b>                                | 1.035  | 1.064         | 1.103  | 1.109         | 1.152  | 1.161                | 1.162   | 1.161   | 1.170   |
| Coreia do Sul                                | 1.149  | 1.100         | 1.036  | 1.000         | 1.043  | 1.056                | 1.062   | 1.097   | 835     |
| <b>Outros</b>                                | 5.329  | 5.265         | 5.336  | 5.504         | 5.714  | 5.240                | 5.219   | 5.352   | 5.394   |
| Total                                        | 90.329 | 91.835        | 94.328 | 95.026        | 94.585 | 98.042               | 100.473 | 101.507 | 101.127 |
| $F_{\alpha}$ <sub>nia</sub> , adineae (9049) |        |               |        |               |        |                      |         |         |         |

**Tabela 2 – Produção mundial de carne de suínos (Mil toneladas – equivalentescarcaça)**

**Fonte: ABIPECS (2013).**

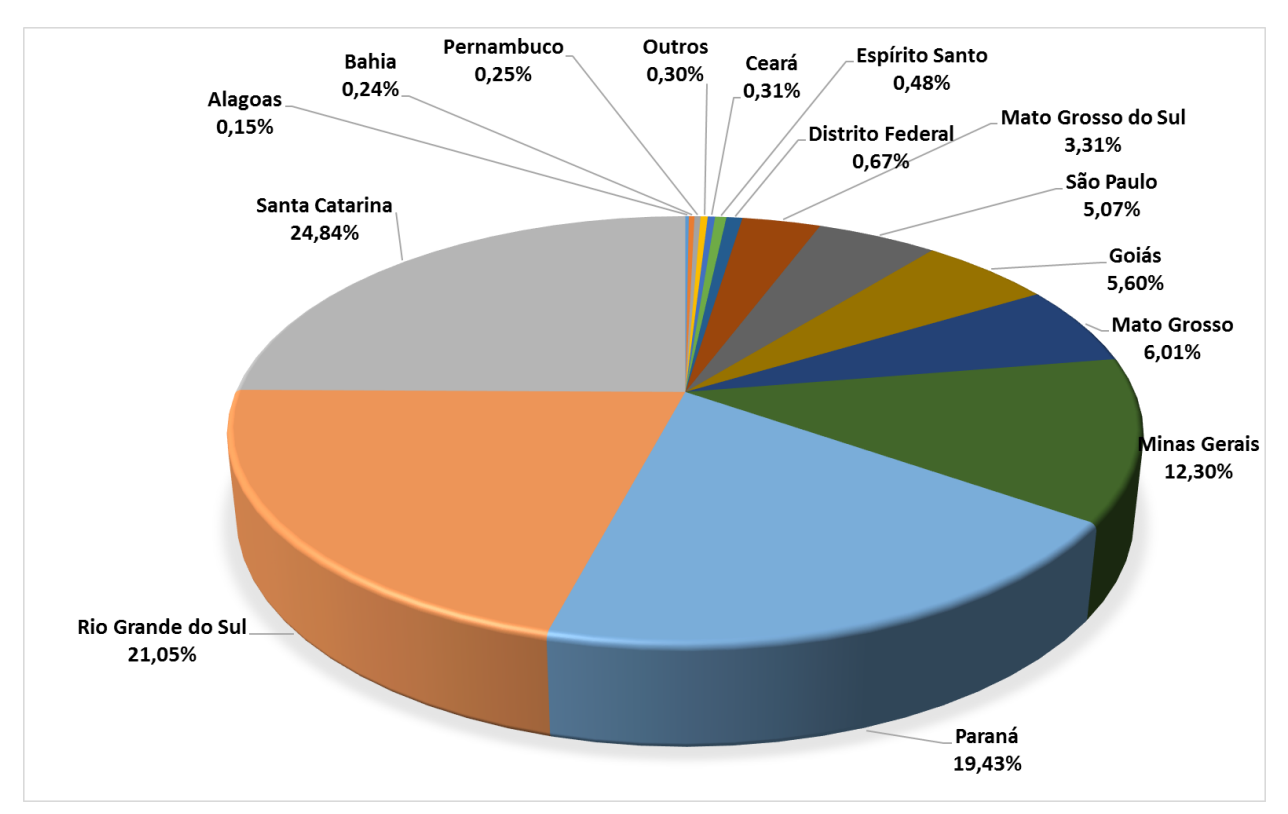

**Gráfico 1 - Produção brasileira do abate de suínos no ano de 2012 Fonte: Adaptado de IBGE (2013).**

Os frigoríficos destacam-se em dois principais grupos; os que realizam todo o processo de produção, desde a recepção, abate, industrialização da carcaça, derivados, e subprodutos até a comercialização e distribuição, e os que apenas realizam o processo de industrialização da carne, ou seja, adquirem a carcaça e os cortes e produzem seus próprios produtos e derivados (CETESB, 2006).

### <span id="page-18-0"></span>2.4 ABATE DE SUÍNOS

O abate consiste na morte do animal, que deve ser realizada de maneira a causar o menor sofrimento possível, a fim de não comprometer a qualidade da carne para consumo, fazendo com que seus músculos também possam ser comercializados, da mesma forma que, a gordura, o sebo, os pelos, miúdos e ossos (LIMA, 2010). Na Figura 2 é apresentado os procedimentos do fluxograma do processo de abate de suínos.

O abate de animais, devem obedecer normas especificas regulamentadas (federais, estaduais e municipais), buscando assim, não comprometer a saúde dos consumidores.

Compreende-se como área zona suja, o local designado à recepção, insensibilização, sangria e depilagem (retirada de pelos, cascos e unhas); e área zona limpa, corresponde aos processos de abertura da carcaça e retirada das vísceras (evisceração), esquartejamento, desossa, resfriamento e expedição (PESSUTI, 2004).

#### <span id="page-18-1"></span>2.4.1. Recepção

Os animais são transportados e recepcionados na pocilga, onde passam pela inspeção *ante-mortem*, onde são avaliados em busca de possíveis enfermidades que possam apresentar, a fim de evitar contaminação das demais carcaças, o que poderia eventualmente pôr em risco a saúde do consumidor. Animais possivelmente doentes são descartados e não seguem no processo. Em seguida os suínos são mantidos sob jejum em dieta hídrica por descansos de 24 horas, que variam de acordo com a distância percorrida pelo animal (BRASIL, 1952), visando reduzir o estresse causado pelo transporte. Esse descanso também se presta para redução do conteúdo estomacal e gastrointestinal, para que os conteúdos não prejudiquem a qualidade da carne durante o processo de evisceração. Em seguida os animais, são lavados e dirigidos até a insensibilização.

#### <span id="page-19-0"></span>2.4.2. Insensibilização

Na empresa este é realizado através de descarga elétrica, a qual se introduz por 3 segundos eletrodos no formato de pinças, com voltagem entre 80 e 110 V, nas fossas temporais (atrás da orelha), e um terceiro na altura do coração do animal, deixando-o inconsciente, garantindo assim, menos sofrimento, e permitindo uma carne de melhor qualidade e maior rendimento.

De acordo com Cetesb (2006), além destes procedimentos detalhados anteriormente, pode ser realizado também, a insensibilização em câmaras de gás carbônico, onde o animal asfixia-se devido à ausência de oxigênio.

#### <span id="page-19-1"></span>2.4.3. Sangria

Na mesa da sangria, ocorre o rompimento dos vasos sanguíneos no pescoço do animal, através do auxílio de uma faca, para máxima remoção do sangue. Em sequência, prende-se uma pulseira a pata traseira do suíno e a mesma é pendurada no trilhamento aéreo, onde este segue para o chuveiro, a fim de retirar o excesso de sangue, decorrente do processo de sangria, que possivelmente pode ocasionar a proliferação de microrganismos na carcaça do animal (CETESB, 2006).

#### <span id="page-19-2"></span>2.4.4. Escaldagem

A carcaça fica submersa em tanque de agua quente, no máximo 4 minutos a temperatura que varia entre 62 a 70° Celsius, para facilitar a remoção dos pelos, cascos e unhas, realizados na etapa seguinte (RISPOA, 1952).

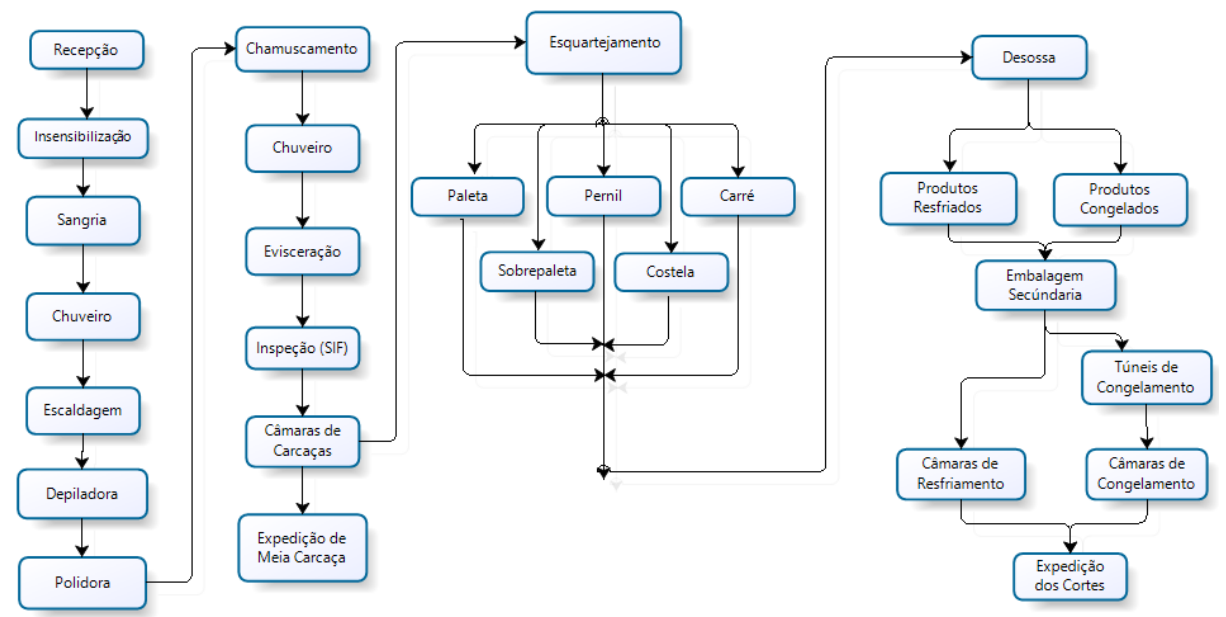

**Figura 2 - Fluxograma do abate de suínos Fonte: O Autor, 2013.**

## <span id="page-20-0"></span>2.4.5. Depiladora

O depilador mecânico (Figura 3), é um cilindro giratório, que possui em sua extremidade pequenas pás de borracha no formato retangular, as quais ocasionam, através do impacto com a carcaça dos animais, a remoção de boa parte dos pelos e completa remoção das cerdas (cascos e unhas), por meio do atrito gerado (CETESB, 2006).

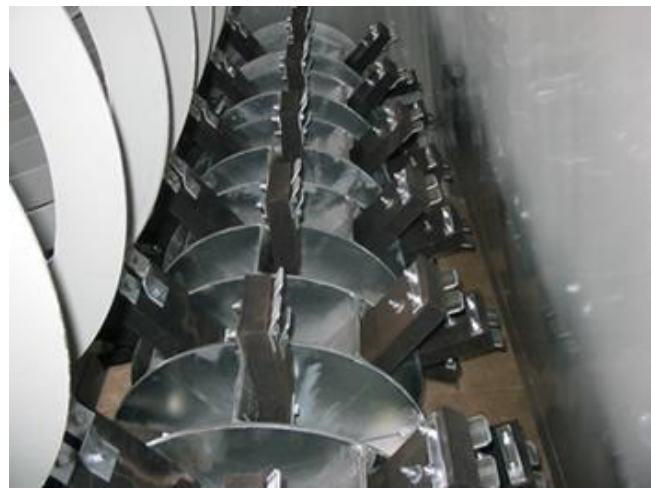

 **Figura 3 - Depilador mecânico Fonte: ENGELMAC (2013).**

Em seguida as carcaças são direcionadas a mesa de rependura, onde realiza-se com o auxílio de uma faca, a abertura dos tendões das patas traseiras, sobre os quais é colocado o *balancin* que posteriormente se prende à *nória*, e sequencialmente o suíno é então recolocado no trilhamento aéreo.

#### <span id="page-21-0"></span>2.4.6. Polidora

Após a rependura do animal, o mesmo é direcionado a polidora, onde ocorre a remoção da agua que esta contida na carcaça e em seguida a mesma é submetida a fase de chamuscamento, processo que consiste na queima dos pelos que restaram, através da chama de maçarico, contendo gás CO2. Após esta etapa, o animal segue para a segunda depiladora, onde ao final desta ocorre manualmente através do auxílio de facas a remoção de possíveis pelos que ainda possam existir e em sequência a remoção do ouvido interno. Por fim, a carcaça recebe banho de aspersão, despedindo-se assim, da área denominada zona suja.

#### <span id="page-21-1"></span>2.4.7. Evisceração

Nesta etapa ocorre a soltura do ânus através do auxílio de pistola pneumática e em seguida o mesmo é amarrado com saco plástico, afim de evitar possível contaminação da carcaça. Após realiza-se a abertura das cavidades abdominal e torácica, remoção da papada e retirada das vísceras, que por sua vez, são inspecionadas pela fiscalização federal (SIF), onde constatado alguma doença, as carcaças são retiradas da linha e recebem uma nova inspeção do SIF, para retirada dos órgãos com problemas. Em seguida, a mesma volta para a linha principal, porém passam a ser classificadas como NE (não podem ser exportados), onde então, são direcionadas a produção de subprodutos cozidos. Após a remoção das vísceras ocorre a soltura do rabo e serragem da carcaça através da serra pneumática, remoção da cabeça, pés e rabo. Ambos seguem para uma linha de processamento adjunta, onde são higienizadas e embalados em salas anexas denominadas sala de miúdos externos e desossa da cabeça (CETESB, 2006).

Em sequência, a carcaça restante é carimbada, lavada e direcionada para as câmaras de carcaça devidamente climatizadas, onde permanecem armazenadas por 24 horas, na disposição de 3 por metro linear, a fim de inibirem o índice de proliferação de microrganismos, e facilitar no processo de esquartejamento. As carcaças são direcionadas a expedição de carcaças inteiras e/ou para a desossa, onde ocorre a geração de subprodutos. Após a saída das câmaras, ocorre a reinspeção das carcaças, afim de encontrar não conformidades relacionadas ás condições sanitárias da carcaça como, presença de coágulos e abcessos, garantindo assim a qualidade desse produto (RISPOA, 1952).

#### <span id="page-22-0"></span>2.4.8. Esquartejamento

Ocorre a serragem de cortes longitudinais, através de serras elétricas, os quais são classificados em, pernil, carré e sobrepaleta, barriga e costela, além da retirada da paleta, que por sua vez, é realizado manualmente. Os cortes seguem separadamente através de chutes, (tubulações em aço inoxidável), para as mesas de desossa específicas para cada corte (CETESB, 2006).

#### <span id="page-22-1"></span>2.4.9. Desossa

Ocorre a especificação dos cortes em, pernil, paleta, barriga, costela, carré e sobrepaleta, entre outros produtos, sendo em seguida é realizado o processo de embalagem. Na desossa os produtos são separados em produtos resfriados, sendo estes embalados em sacos plásticos brancos, e em congelados, embalados em sacos plásticos azuis ou transparentes, conforme especificação do produto.

Ambos são encaminhados para a sala de embalagem secundária, onde os produtos congelados, por sua vez, são colocados em caixas de papelão, pesados, etiquetados e em seguida alocados em gaiolas, as quais, seguem para os túneis de congelamento (média de 35° C negativos). Os produtos resfriados, por sua vez, também são pesados, etiquetados e alocados nas gaiolas, porém, seguem diretamente, para a câmara de resfriamento (média de 0 à 4° C negativos).

As sobras de carnes do processo de desossa, são separadas para serem comercializada posteriormente, podendo seguir diferentes destinações industrias, por exemplo, a aplicação como ingredientes na produção de presuntos, apresuntados, hambúrgueres, linguiça frescal e defumada e ingredientes prontos

para adição à feijoada (CETESB, 2006).

#### <span id="page-23-0"></span>2.4.10. Expedição

Após atingirem temperatura adequada, os produtos congelados são então, direcionados até a sala de plastificação, onde é montado os lotes, os quais, após esta fase, são estocados nas câmaras de congelamento (média de 20 à 26° C negativos).

Os produtos congelados e resfriados permanecem nas câmaras, até a ordem dos pedidos, onde por sua vez, são carregados e distribuídos ao consumidor final.

#### <span id="page-23-1"></span>2.5 PESQUISA OPERACIONAL

O primeiro registro da pesquisa operacional ocorreu em 1939 (SILVA *et al,* 2013), na Inglaterra onde cientistas britânicos, durante a Segunda Guerra Mundial, resolveram tomar decisões de como utilizar de maneira mais eficaz seus armamentos de guerra. Contudo, apor este marco histórico, as ideias foram sendo implementadas a fim de melhorar a eficiência e a produtividade na área de setor civil (TAHA, 2008).

O termo pesquisa operacional é entendido como, a aplicação de métodos científicos desenvolvidos para solucionar problemas complexos, que por sua vez, auxiliam no processo de tomada de decisões, possibilitando o planejamento, a operação e a projeção de sistemas, que requerem alocações eficientes de recursos escassos (ABEPRO, 2013).

Silva *et al* (1998, p. 32) definem pesquisa operacional como:

... um método científico de tomada de decisões, que, em linhas gerais, consiste na descrição de um sistema organizado com o auxílio de um modelo e, através da experimentação com o modelo, na descoberta da melhor maneira de operar o sistema.

Andrade (1998), por sua vez, ressalta que a pesquisa operacional baseia-se em quatro pilares, sendo eles, a matemática, a economia, a estatística e a informática, englobando diversas áreas de aplicação, como por exemplo, hospitais,

indústrias, fazendas entre outras.

Uma das principais vantagens da utilização das ferramentas que constituem a pesquisa operacional, aplica-se na programação linear, sendo que o objetivo desta baseia-se em situações reais, onde se busca encontrar o lucro máximo ou o custo mínimo das operações.

Os principais passos para a elaboração de um projeto de pesquisa operacional, encontram-se exemplificado na Figura 4.

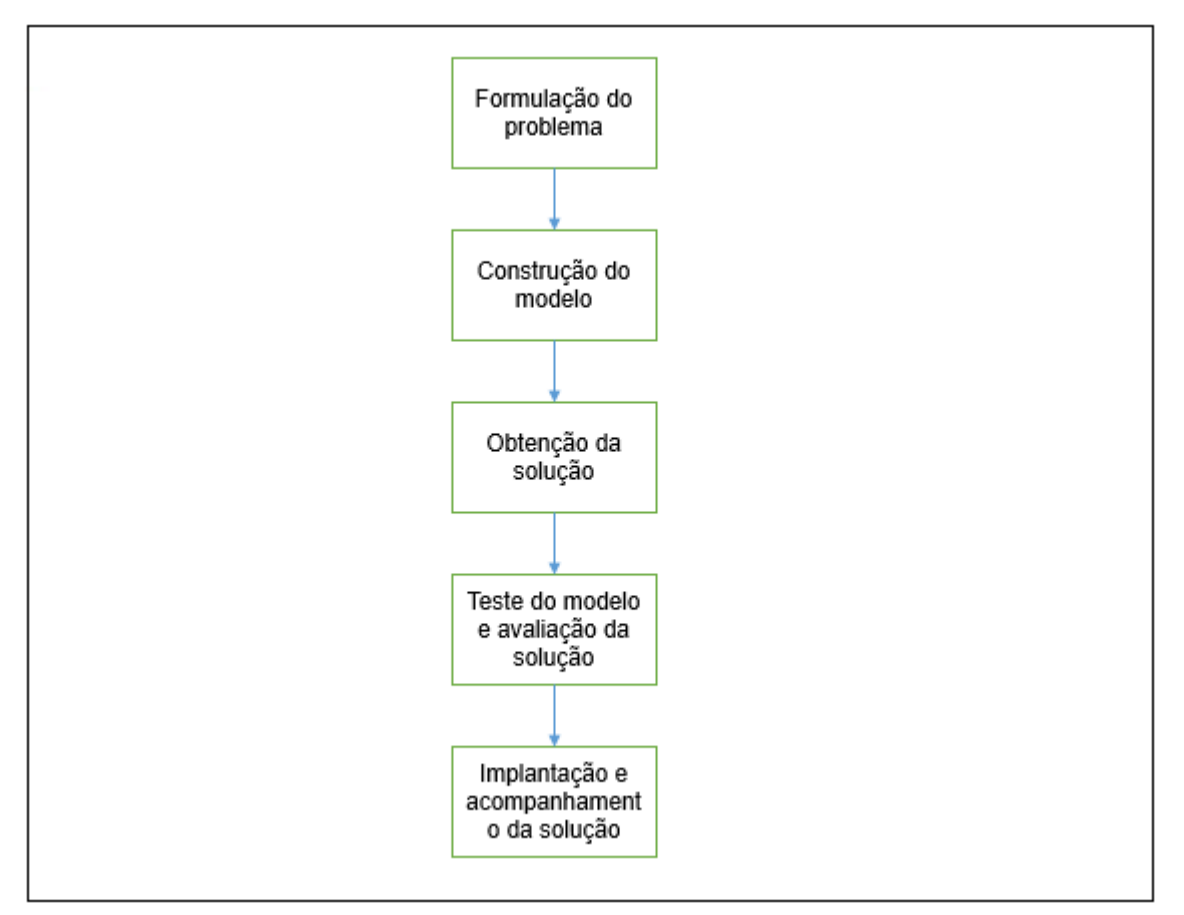

 **Figura 4 - Fluxograma para elaboração de um projeto de pesquisa operacional Fonte: Adaptado de SILVA** *et al* **(2013).** 

#### <span id="page-24-0"></span>2.5.1. Simulação Computacional

Simulação é caracterizada como sendo a imitação de um processo real ou não, através de um software, no qual é possível desenvolver alterações em seu contexto, a fim de, estudar o comportamento e buscar encontrar melhores alternativas para possíveis soluções de problemas que estejam ocorrendo ou que

por ventura possam vir a acontecer. A simulação é uma boa ferramenta, pois em inúmeros casos pode prever as consequências que uma possível mudança pode trazer quando aplicada, ao ambiente de trabalho (MIYAGI, 2006).

Prado (2010, pag. 24) por sua vez, define que "simulação é uma técnica de solução de um problema pela análise de um modelo que descreve o comportamento do sistema usando um computador digital".

Duarte (2003), descreve algumas das áreas na qual se pode fazer uso da simulação dinâmica operacional (Quadro 1).

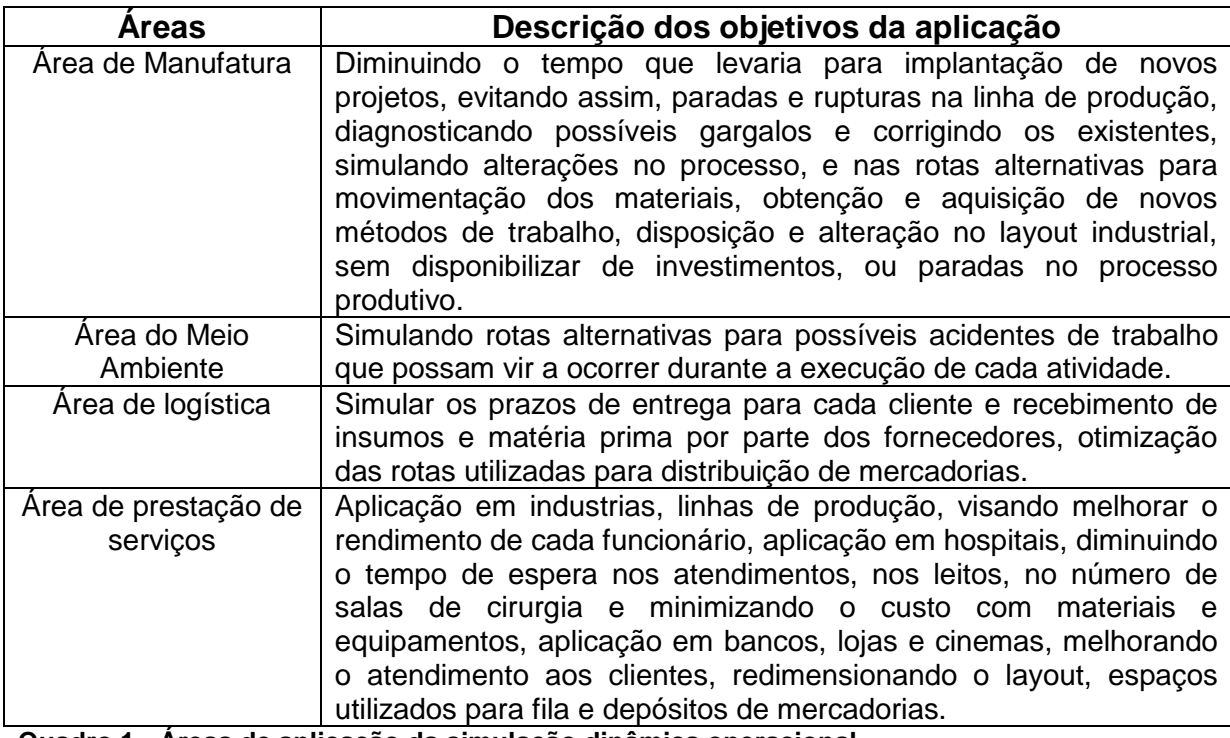

**Quadro 1 - Áreas de aplicação da simulação dinâmica operacional Fonte: Adaptado de Duarte (2003).**

<span id="page-25-0"></span>2.5.2. Vantagens e Desvantagens de utilizar a Simulação

A simulação é uma ferramenta de grande eficácia, quando consegue imitar uma situação real consequentemente com menores custos e sem necessidade de implantação de novos recursos. Porém, mediante a alguns cenários, inúmeros problemas podem aparecer durante sua execução, e dificultar sua utilização, recomendando-se outras alternativas. Filho (2008), identifica as principais vantagens e desvantagens encontradas na simulação.

Como vantagens pode-se observar que ela permite avaliar o ritmo de

produção, indicando a necessidade de aumentar ou diminuir o fluxo de pessoas; propicia simular o volume de produção, simulando falhas e possíveis correções; contribui para análise de tempos dos funcionários, mostrando se o mesmo está compatível com a produção; possibilita reorganização do espaço de trabalho, afim de minimizar custos com transportes, alocação de materiais e prestação de serviços.

Como desvantagens pode-se citar que ela apresenta elevado custo com aquisição de profissionais, que executam a simulação; o programa pode apresentar uma plataforma de difícil compreensão, dificultando a interpretação dos resultados, sendo necessário pessoas capacitadas para devida leitura; dependendo o ambiente, a cronoanálise pode levar muito tempo, ocasionando assim, demora na solução do problema, embora o software apresente rápida resolução.

#### <span id="page-26-0"></span>2.5.3. Arena®

O primeiro registro do Arena®, ocorreu em 1993, pela empresa americana Systems Modeling, o qual passou a substituir os programas SIMAN (software que desenvolvia simulação para PC) lançado em 1982 e CINEMA (aplicativo que realizava animação para PC) em 1984 (PRADO, 2010).

O Arena®, além de desenvolver modelos de simulação, também possui duas ferramentas muito utilizadas. Os analisadores de dados de entrada, conhecidos como *Input Analyzer*, os quais possibilitam o desenvolvimento da melhor distribuição estatística de acordo com os dados reais do processo analisado; e o simulador de resultados ou *Output Analyzer*, que permite durante a análise da simulação, examinar os resultados dos dados coletados, através de gráficos e elementos estatísticos (PRADO, 2010).

A Figura 5, mostra a janela inicial do aplicativo Arena, bem como as ferramentas que são disponibilizadas.

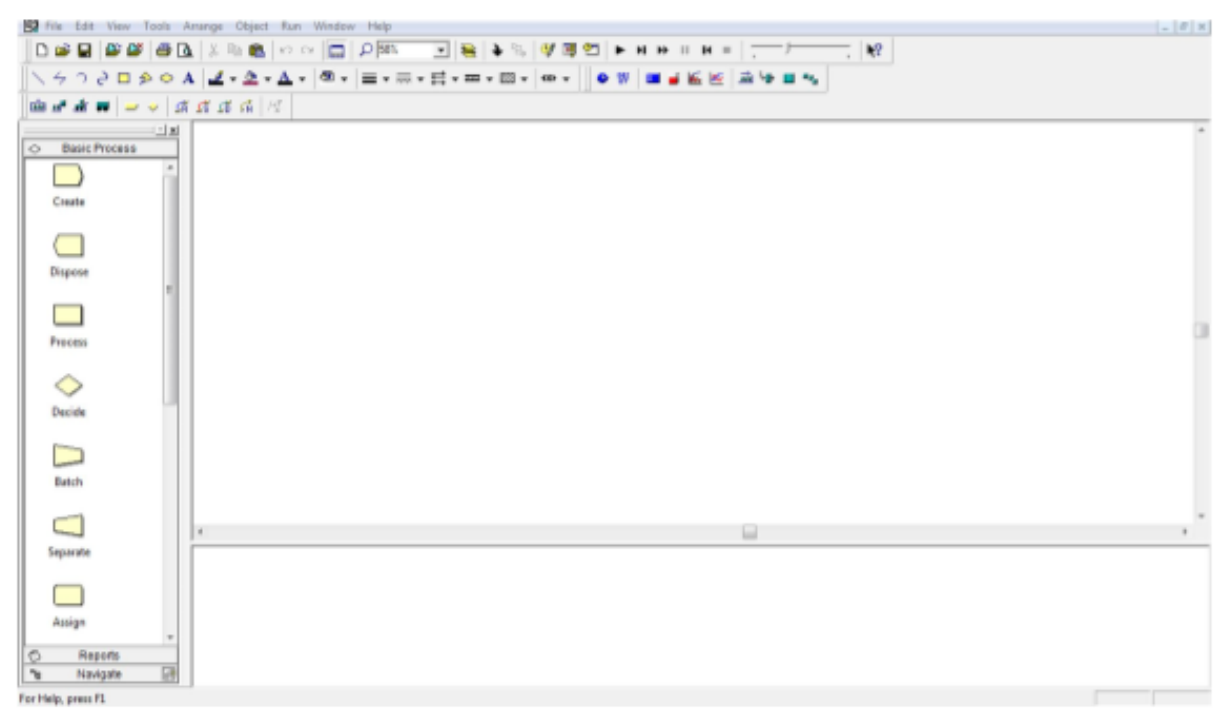

**Figura 5: Pagina inicial do Software Arena Fonte: Software Arena.**

A Figura 6, apresenta o fluxograma para a elaboração de um sistema de simulação. Nela são apresentados os sete passos e as inter-relações entre eles.

O primeiro passo para elaboração de um projeto de simulação, é a descrição do problema, a qual por sua vez, estabelecerá a real situação global do ambiente a ser analisado. Ou seja, nesta etapa é realizado o levantamento do número de funcionários, maquinários e operações envolvidas durante a execução da atividade, procurando detalhar ao máximo todas as informações, a fim de conseguir resultados confiáveis e consequentemente, poder aplicá-los, solucionando assim, os problemas existentes no setor. Esta etapa é considerada de grande importância, pois é através da correta descrição do ambiente e dos problemas existentes, que será possível indicar o quão ágil e eficiente o sistema estará sendo, permitindo buscas por soluções mais eficazes.

Realizado o levantamento dos problemas, o próximo passo é a elaboração do modelo conceitual, o qual consiste na elaboração de um fluxograma, que por sua vez, envolve todas as operações, tais como, as estações, os meios de transportes, os recursos, a velocidade (esteira, nória, etc.), a formação de filas, as distâncias a serem percorridas e os espaços disponíveis, envolvidos no ambiente de trabalho.

Com a descrição e o modelo conceitual do ambiente a ser analisado

estabelecido, a próxima etapa será realizar o levantamento dos tempos e movimentos que cada funcionário leva para desenvolver determinada tarefa, levando em conta os recursos, o horário de trabalho, e os tipos de entidades necessários para cada processo, constituindo assim, a coleta de dados.

Em sequência, estando executados os passos anteriores, elabora-se um simulador, podendo-se para tanto, utilizar uma linguagem de programação ou um software especifico. O simulador, é uma ferramenta que permite analisar a coerência da coleta de dados, propiciando assim, uma inspeção simultânea, mesmo durante sua fase de construção, possibilitando que algumas correções possam ser realizadas a qualquer momento.

A validação dos dados deve ser efetuada em seguida, a fim de certificar-se que os resultados obtidos são de fato, compatíveis aos coletados, evitando que uma possível discussão equivocada seja implementada, o que por sua vez, acarretaria em perda de tempo e alocação de recursos, sendo necessário, neste caso, uma avaliação das primeiras três etapas.

Atestada a validação do simulador, sucede-se a etapa de projeto de experimentos onde ocorre a análise de possíveis melhorias, como a duplicação da capacidade de uma máquina, o aumento ou redução de funcionários, alterações ou inclusões de turnos, horas extras, aumento ou diminuição de áreas de estoque, que poderão então, vir a ser aplicadas no ambiente de trabalho analisado, podendo o mesmo, ser alterado quantas vezes houver necessidade (CORRÊA, 2002).

E por fim, ocorre a avaliação dos resultados obtidos, no qual, estuda-se a possível implementação das mudanças, e estando ciente de que estas propostas de fato são benéficas ao sistema, elas podem ser aplicadas ao campo em estudo.

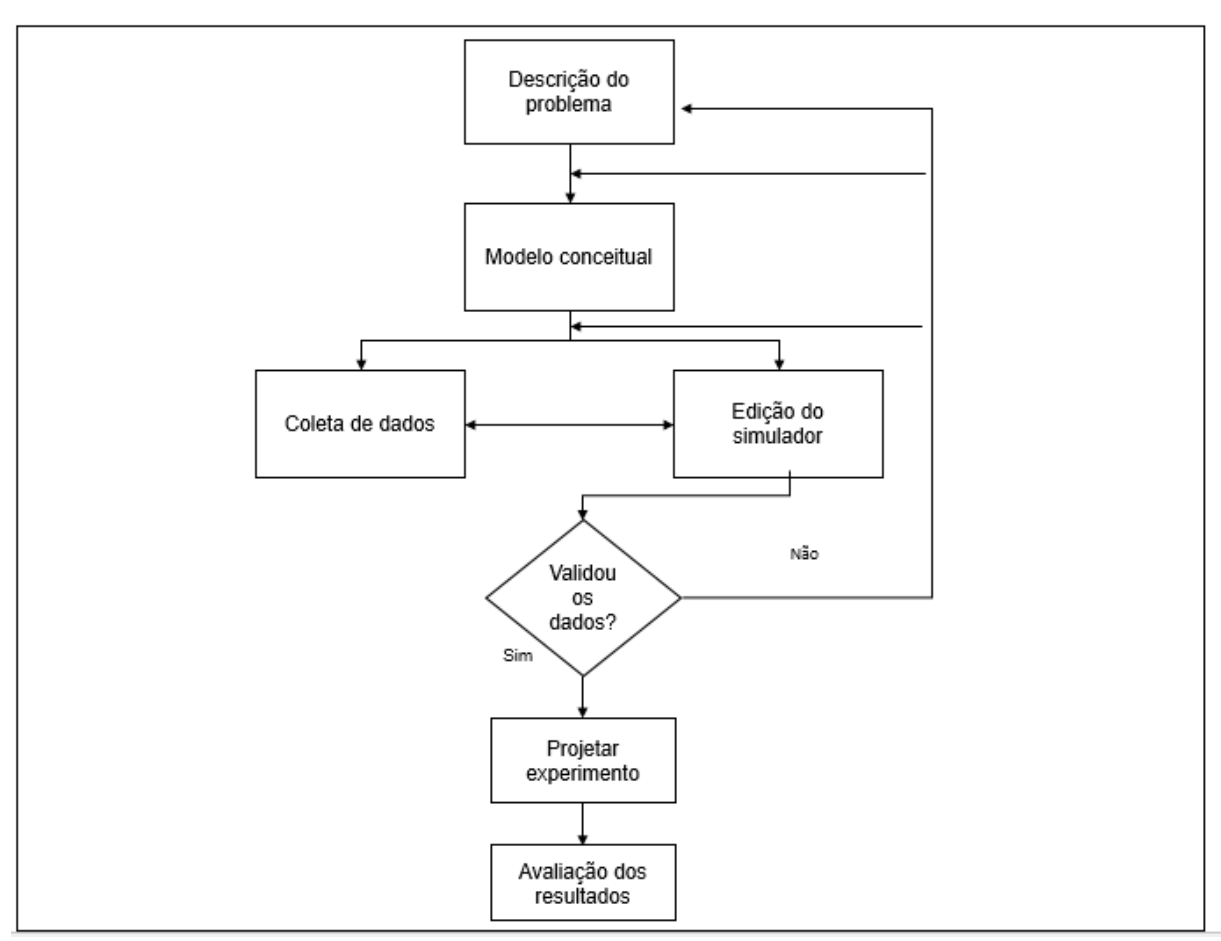

**Figura 6 - Passos para elaboração de projeto de simulação Fonte: Adaptado de CORRÊA (2002).**

# <span id="page-29-0"></span>2.6 CONTROLE ESTATÍSTICO DE PROCESSOS

A indícios de que o surgimento da palavra estatística ocorreu a praticamente 3000 anos A. C., onde é possível encontrar registros de sensos que eram realizados, afim de identificar a quantidade de homens de Israel que eram aptos a guerrearem, além de informar dados para taxação de impostos e alistamento militar. Neste mesmo período, também é possível encontrar documentos de sensos realizados na Babilônia, China e Egito, como no quarto livro do Velho Testamento (UFRGS, 2014).

A estatística é o ramo que procura estudar e solucionar possíveis problemas, de uma certo grupo.

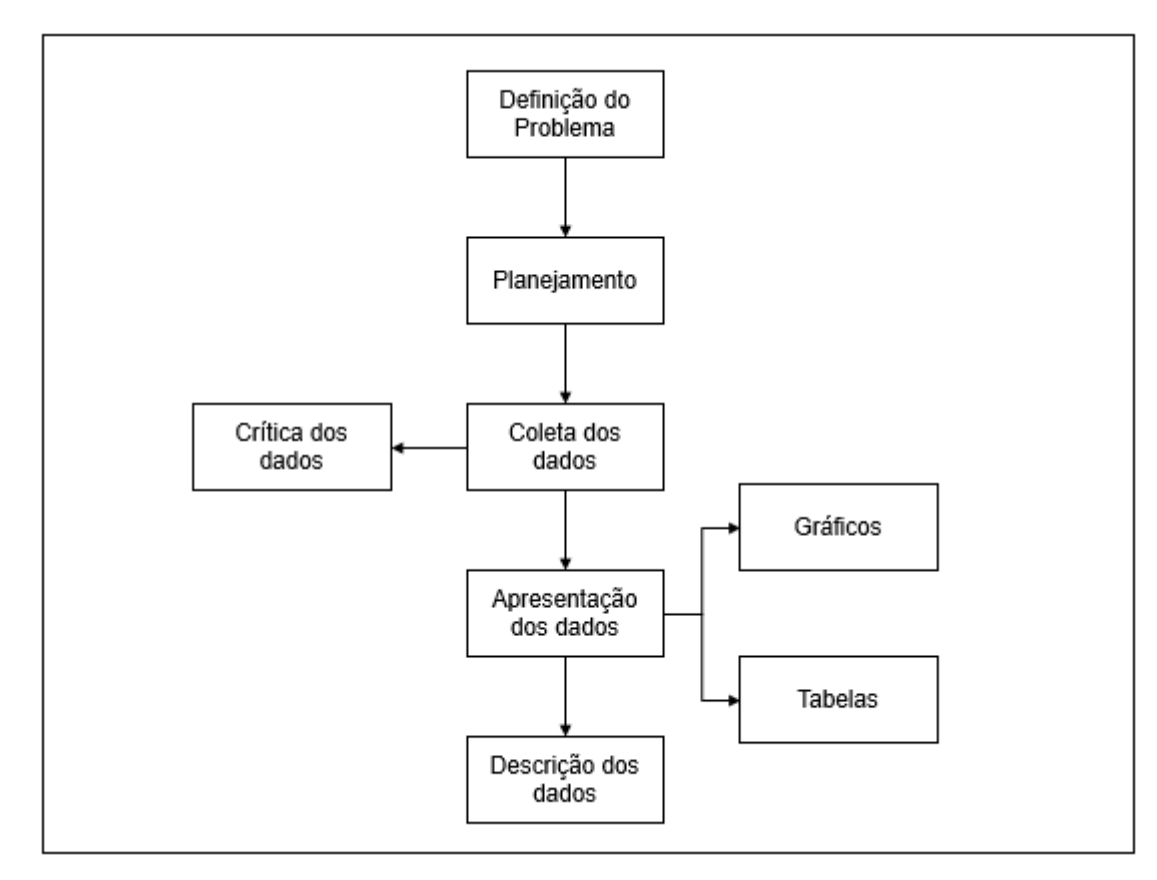

 **Figura 7 - Etapas básicas da estatística descritiva Fonte: Adaptado de PETERNELLI (2014).**

Davila (2014) define a estatística como sendo "um conjunto de técnicas que permite, de forma sistemática, organizar, descrever, analisar e interpretar dados oriundos de estudos ou experimentos, realizados em qualquer área do conhecimento.

O controle estatístico do processo, pode ser definido como um sistema de amostragem, inspecionado durante um determinado processo, cujo objetivo é identificar possíveis causas naturais ou não, que podem pôr em risco a qualidade do material ou produto que está sendo processado. Assim identificando estas causas, é possível agir sobre elas, propondo melhorias, afim de aperfeiçoar continuamente as atividades decorrentes do processo, resultando em um produto final de maior qualidade (RIBEIRO; CATEN; 2012).

## <span id="page-31-0"></span>**3 MATERIAIS E MÉTODOS**

Após o estudo da literatura bibliográfica, precedeu-se com o levantamento da metodologia, sendo que a mesma, por sua vez, é classificada de acordo com o tipo de pesquisa, população da amostra, coleta e análise dos dados.

### <span id="page-31-1"></span>3.1 AMBIENTE EM ESTUDO

O ambiente em estudo analisado, localiza-se no estado do Paraná e é uma indústria de produtos alimentícios, na qual, acompanhou-se e cronometrou-se os tempos para realização do processo de esquartejamento de carcaças suínas.

# <span id="page-31-2"></span>3.2 TIPOS DE PESQUISA CIENTÍFICA

Gerahrdt e Silveira (2009) apud Gil (2007, p. 17), define pesquisa como o:

(...) procedimento racional e sistemático que tem como objetivo proporcionar respostas aos problemas que são propostos. A pesquisa desenvolve-se por um processo constituído de várias fases, desde a formulação do problema até a apresentação e discussão de resultados.

Os tipos de pesquisa cientifica classificam-se de acordo com os objetivos, os procedimentos técnicos e a forma de abordagem, utilizados pelo pesquisador no decorrer do estudo.

A Figura 8, mostra os tipos de pesquisa que foram utilizados neste estudo.

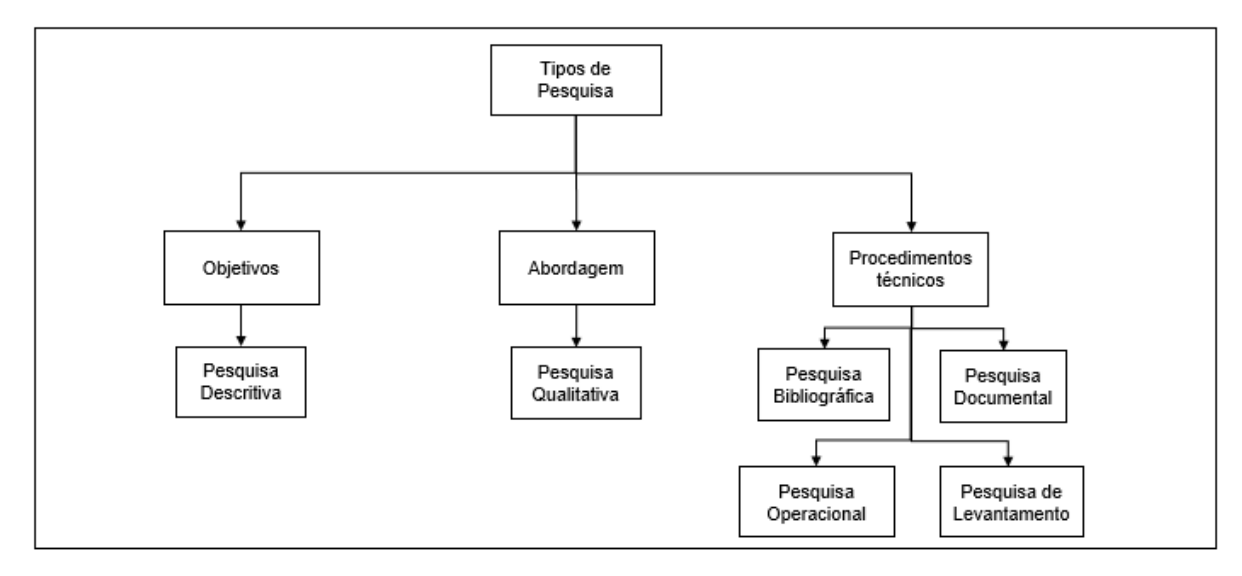

**Figura 8 - Tipos de pesquisa cientifica utilizadas no estudo Fonte: Adaptado de Gil (1991).**

#### <span id="page-32-0"></span>3.2.1 Quanto aos objetivos

Os objetivos gerais podem ser divididos em três grandes grupos de pesquisa, sendo eles, exploratória, descritiva e explicativa. A pesquisa adotada na elaboração deste estudo, foi a pesquisa descritiva.

De acordo com Gil (1991), a pesquisa descritiva, busca descrever o ambiente em estudo, através de analises e registros, os quais, possibilitam coletar dados e informações do local ou população, como por exemplo, a distribuição por idade, sexo e nível de escolaridade, afim de levantar opiniões e atitudes de um grupo.

<span id="page-32-1"></span>3.2.2 Quanto a forma de abordar o problema

Os tipos de pesquisa cientifica, podem ainda, serem classificadas quanto a forma de abordarem o problema, podendo ser qualitativos e quantitativos.

Este estudo utiliza a pesquisa qualitativa, pois baseia-se nas conclusões relatadas a partir da coleta de dados de uma situação real.

A pesquisa qualitativa, não utiliza técnicas e métodos estatísticos, ou seja, o pesquisador realiza a coleta de dados, e a partir deste, formula conclusões e hipóteses, dando total severidade aos seus elementos coletados, elaborando uma metodologia única (KAUARK; MANHÃES; MEDEIROS, 2010).

#### <span id="page-33-0"></span>3.2.3 Quanto aos procedimentos técnicos

Os procedimentos técnicos classificam-se quanto, as pesquisa bibliográfica, pesquisa documental, pesquisa operacional e pesquisa de levantamento.

De acordo com o estudo, os procedimentos técnicos a serem abordados neste trabalho, referem-se a utilização dos quatro tipos de pesquisa mencionados anteriormente, uma vez que, os dados serão coletados e após a formulação do simulador, será realizado alterações no sistema afim de encontrar, uma melhor disposição dos materiais e operários.

As pesquisas bibliográficas, baseiam-se em fatos e acontecimentos históricos, os quais, são utilizados para fundamentar o estudo que está sendo realizado (TOGATLIAN, 2013 apud SEVERINO, 2000).

Silva, Almeida e Guindani (2009) apud Figueiredo (2007), diferenciam a pesquisa bibliográfica da pesquisa documental, mencionando que, a primeira formula suas teorias, através de citações de outros autores, ou seja, utiliza o documento como fonte de pesquisa, enquanto a segunda, além de dados impressos, dispõem-se de fontes como, fotografias, vídeos, filmes e relatos, afim de fortalecer e contribuir para esclarecimento do estudo.

A pesquisa operacional, utiliza técnicas de modelagem matemática e simulação computacional, para solucionar problemas nas organizações, devido ao rápido avanço na formulação de sistemas e principalmente ao baixo custo agregado durante sua execução (MOREIRA, 2010).

A pesquisa de levantamento caracteriza-se, pela busca de informações diretas, afim de levantar dados referentes ao sistema ou grupo, que deseja-se conhecer, possibilitando mediante análise qualitativa, alcançar as conclusões referentes as amostras coletadas (GIL, 1991).

#### <span id="page-33-1"></span>3.4 POPULAÇÃO AMOSTRAL

Para a simulação do processo de esquartejamento de carcaças de suínos, as variáveis coletadas serão: quantidade de carcaças recepcionadas na estação de trabalho, velocidade e comprimento da esteira transportadora, tempos de retirada da paleta, tempos necessários para acabamento da paleta, e tempos que a carcaça

leva para percorrer a esteira (incluindo a retirada do pernil, carré e costela, e carré e sobrepaleta), conforme Figura 9, 10 e 11, que ilustram o processo de esquartejamento de carcaças suínas.

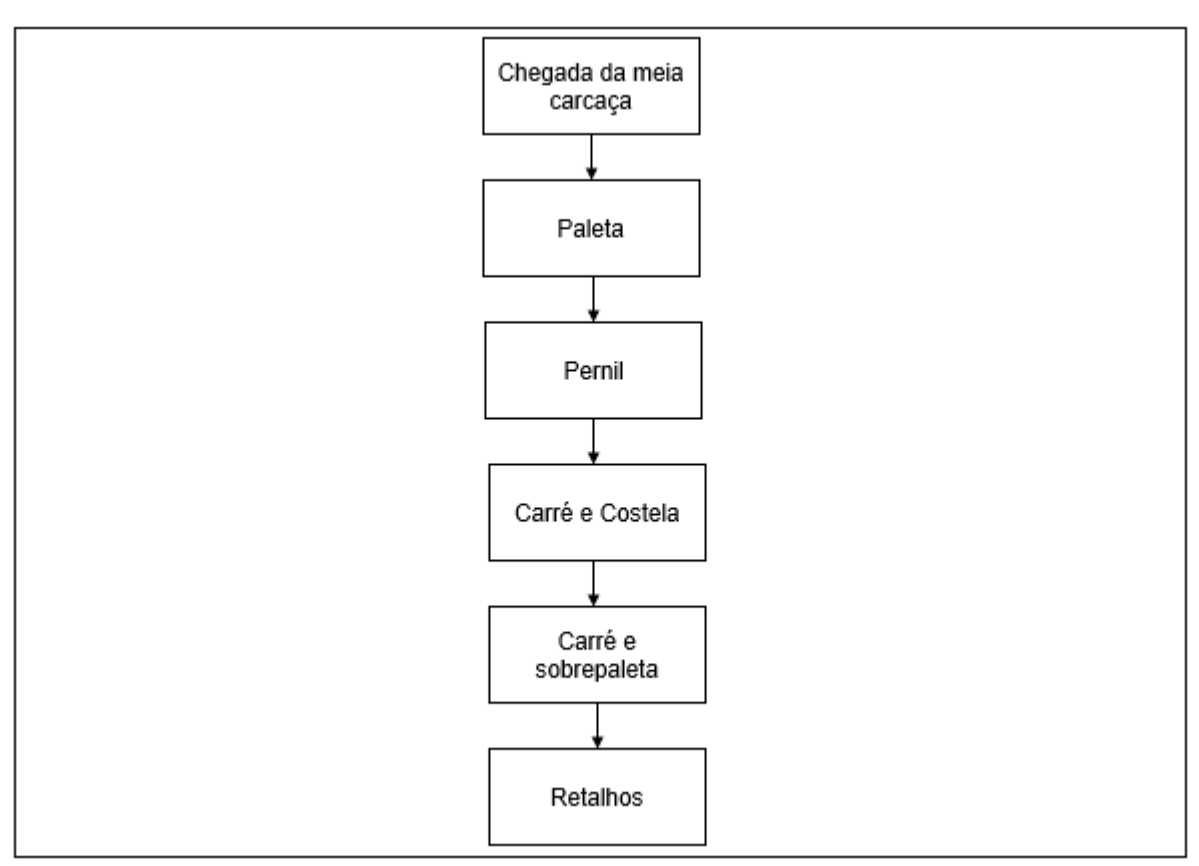

 **Figura 9 - Processo de esquartejamento de carcaças suínas Fonte: O Autor, 2013.**

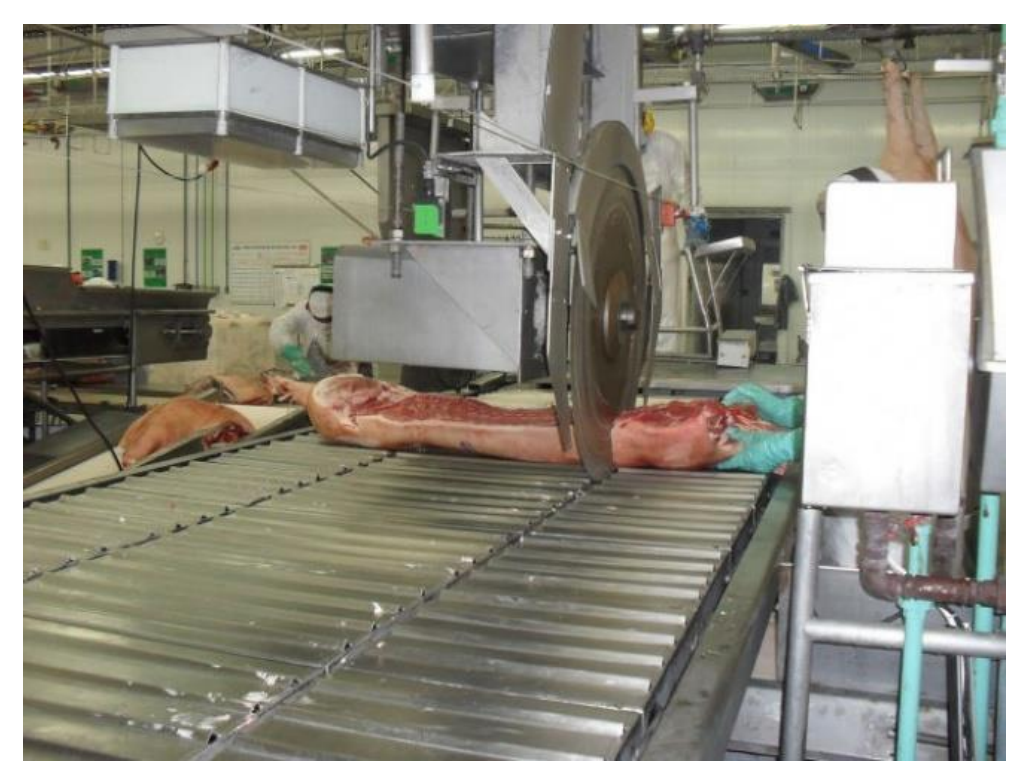

 **Figura 10 - Mesa rolante para cortes de carcaças de suínos Fonte: Multinox – Equipamentos agroindustriais (2014).**

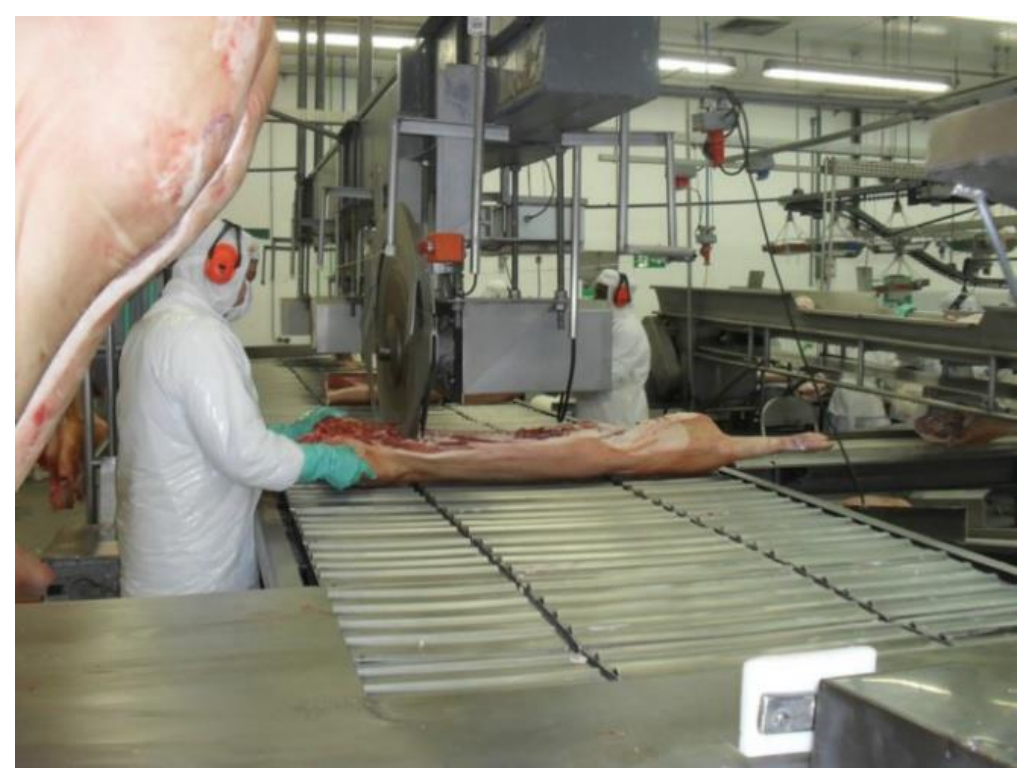

 **Figura 11 – Linha de esquartejamento de carcaças suínas Fonte: Multinox – Equipamentos agroindustriais (2014).**

<span id="page-36-0"></span>De acordo com Marconi e Lakatos (2010), a coleta de dados caracteriza-se como a:

> ...etapa da pesquisa em que se inicia a aplicação dos instrumentos elaborados e as técnicas selecionadas, a fim de se efetuar a coleta dos dados previstos. É tarefa cansativa e toma, quase sempre, mais tempo do que se espera. Exige do pesquisador paciência, perseverança e esforço pessoal, além do cuidadoso registro dos dados e de um bom preparo anterior.

No planejamento, da coleta de dados, concluiu-se que seria necessário determinar as seguintes variáveis: Tempo de Corte das paletas (TC); Tempos de Acabamento das paletas (TA) e Tempos de processo no Mezanino (TM). Alguns desses dados foram analisados com a ferramenta *Input analyzer* (analisador de dados de entrada) do software Arena®. Segundo Prado (2010, p. 24) esta ferramenta permite analisar dados reais do funcionamento do processo e escolher a melhor distribuição estatística que se aplica a eles.

Primeiramente a coleta de dados, foi realizada através da análise do ambiente em estudo, afim de conhecer o processo de esquartejamento de carcaça suína. Após esta etapa, realizou-se o levantamento de dados, através da ferramenta SnapTimePro (V2.1.1 © Jim Singh), medições com trena de aço (Lufkin 5m x 3/4) e cronometragem dos tempos.

Por fim, após a obtenção dos resultados, os mesmo foram comparados com os dados reais do sistema, cujo quais, se encontram documentados.

O tamanho de cada amostra, cronometrada neste trabalho, apresentará um nível de confiança de 95%, através da seguinte expressão (MAROCO, 2007):

$$
n_A = \left(\frac{Z\alpha_{12} \times S}{E}\right)^2
$$

Equação 1

onde:

*nA*- número de indivíduos da amostra;

*Zα⁄2*– valor crítico que corresponde ao grau de confiança desejado; *S*- desvio padrão;

*E*- erro máximo estimado;

O número de replicações (*n\**) deverá ser obtido através da seguinte expressão:

$$
n^* = n \times \left(\frac{h}{h^*}\right)^2
$$
 Equação 2

onde:

- *n* número de replicações já realizadas;
- *h* semi-intervalo de confiança já obtido;
- *h\** semi-intervalo de confiança desejado;

Segundo Sargent (1998), a validação do modelo computacional é definida como a determinação de que o comportamento do modelo simulado detém precisão suficiente para representar o modelo real para a aplicabilidade a qual se destina. Desta forma se o modelo não é uma aproximação bastante próxima do sistema real, todas as conclusões derivadas deste estarão susceptíveis a erros e poderão resultar em decisões incorretas. Sendo assim a validação pode e deve ser feita para todos os modelos, independentemente do sistema modelado (LAW; KELTON, 2000).

Na execução do procedimento de validação, para o sistema em estudo, utilizou-se o erro médio estimado (Equação 3) (MONTGOMERY, 2005).

Todos os resultados reais foram comparados aos simulados por meio da execução do procedimento de validação, para o sistema em estudo, o qual foi feito através dos seguintes procedimentos: (i) comparação de médias por meio de análise de variância (ANOVA); (ii) cálculo do erro médio estimado:

$$
SE = \sqrt{\frac{(SR - MD)^2}{GLR}}
$$
 Equação 3

onde:

SE – erro médio estimado;

SR – valor obtido a partir do sistema real;

MD – média dos valores gerados pelo modelo; e

GLR – grau de liberdade considerando o número de replicações do modelo.

Os dados coletados para simulação foram tabulados através da utilização da ferramenta de análise de dados Input Analyzer, do software ARENA®. Os resultados da simulação foram analisados, utilizando a ferramenta Output Analyzer, do software ARENA®.

#### <span id="page-39-0"></span>**4 RESULTADOS E DISCUSSÕES**

O estudo de simulação da dinâmica operacional, análise estatística dos pesos médios dos cortes realizados no mezanino e a análise estatística do tempo necessário que cada funcionário leva para desossar uma paleta, serão detalhados nos tópicos a seguir.

#### <span id="page-39-1"></span>4.1 TRATAMENTO DOS DADOS

Primeiramente foi realizada, uma avaliação descritiva completa dos dados coletados no software Statistica® versão 10, e em seguida realizou-se a validação dos dados da amostragem. A Tabela 4, apresenta os dados coletados no processo de fabricação das placas de sinalização.

| Parâmetro analisado   | <b>TC</b> | <b>TA</b> | ТM    |
|-----------------------|-----------|-----------|-------|
| Pontos                | 100       | 100       | 100   |
| Média (s)             | 47,97     | 17,49     | 91,5  |
| Mediana (s)           | 46,28     | 16,97     | 91,35 |
| Mínimo (s)            | 22,78     | 10,4      | 83,7  |
| Máximo (s)            | 77,94     | 2,6,6     | 99,4  |
| 1 Quartil $(Q1)$ (s)  | 39,81     | 14,16     | 89,1  |
| 3 Quartil $(Q^3)$ (s) | 55,39     | 20,45     | 94,25 |
| Desvio Padrão (s)     | 11,91     | 4,17      | 3,64  |
| Coef. de Variação (%) | 24,82     | 23,82     | 3,98  |
| Fonte: O Autor, 2014. |           |           |       |

**Tabela 4 – Análise de dados dos tempos dos processos coletados no mezanino**

Após realizar a análise exploratória, os dados foram plotados em forma de *boxplots* (Figura 11), para uma análise preliminar do comportamento das observações. A seguir, aplicou-se uma técnica de identificação de *outliers* (valores fora da normalidade). As razões mais comuns para o surgimento desses valores são os erros na coleta de dados ou eventos raros e inesperados. Portanto, para identificação desses valores aplicou-se a técnica apresentada no Quadro 3 (CHIFF; MEDINA, 2007). Os *outliers* considerados como extremos só foram descartados, das amostras, depois de uma análise criteriosa de suas causas. Os valores julgados como possíveis de ocorrer foram mantidos nas amostras.

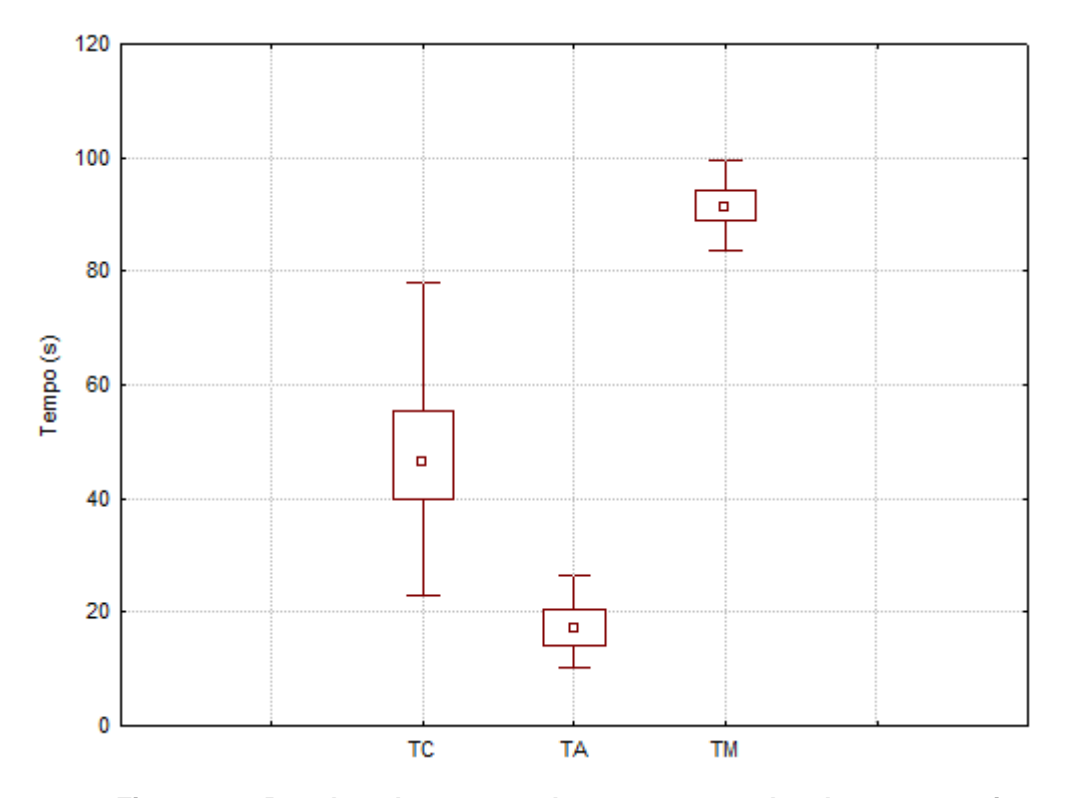

**Figura 12 – Boxplots dos tempos dos processos coletados no mezanino Fonte: O Autor, 2014.**

| <b>Outliers</b>                       |
|---------------------------------------|
| $A = Q3-Q1$                           |
| Valor $< Q1$ -1,5A - Outlier Moderado |
| Valor > $Q^3+1,5A - Outlier$ Moderado |
| Valor < $Q^1$ -3,0A - Outlier Extremo |
| Valor > $Q^3+3,0A - Outlier$ Extremo  |
| Quadro 2 - Identificação de Outliers  |

 **Fonte: Chwif; Medina, 2007**

Onde  $Q^1$  e  $Q^3$  são, respectivamente, os valores do primeiro e terceiro quartis, assim a amplitude entre inter-quartil "A" é calculada pela diferença: A= $Q^3$ - $Q^1$ .

Após a análise dos dados cronometrados no sistema, através de técnicas estatísticas (MARIN; TOMI, 2010), o passo seguinte foi determinar as curvas de distribuição teórica de probabilidades que melhor representem o comportamento estocástico do sistema em estudo, através da ferramenta *Input Analyzer* do Arena®.

Como os *p-values* encontrados nos testes de aderência: teste Chi Square e do teste Kolmogorov-Smirnof são maiores que o nível de significância adotado (0,1) (CHIWF; MEDINA, 2007), concluiu-se que as distribuições, apresentadas na Tabela 5, são as expressões que melhor se adaptaram aos dados coletados no sistema.

| <b>Itens</b>          | Distribuição (seg)     |  |
|-----------------------|------------------------|--|
| TC.                   | TRIA (22, 43.9, 78)    |  |
| TA                    | 10 + WEIB (8.44, 1.88) |  |
| TМ                    | TRIA (83, 91.5 100)    |  |
| Fonte: O Autor, 2014. |                        |  |

**Tabela 5 – Distribuições de Probabilidade**

# <span id="page-41-0"></span>4.2 VALIDAÇÃO DO MODELO IMPLEMENTADO

Inicialmente, a validação, do modelo computacional, foi realizada por meio da técnica face a face, onde o modelo foi executado para os funcionários do Setor de esquartejamento que o consideraram correto. Na sequência realizou-se uma comparação (Tabela 6), entre a média obtida do sistema real com a média gerada pelo modelo para a variável Tempo de Abate de um lote (1544) de Suínos (TAS) em um turno de trabalho. Nesta tabela apresenta-se, também, o erro médio estimado (SE, em decimal).

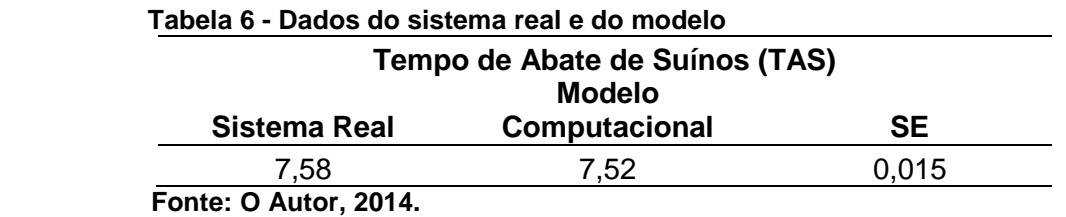

Através da análise dos resultados da Tabela 6, pode-se concluir que o modelo computacional apresenta uma boa aproximação, em relação ao tempo de abate de um lote de 1544 suínos, em um turno de trabalho (8 horas), com o sistema real.

# <span id="page-41-1"></span>4.3 OTIMIZAÇÃO E SIMULAÇÃO

Uma vez validado o modelo computacional (Figura 12), pode-se passar,

segundo o método de pesquisa, para a etapa de análise. Nessa etapa o modelo computacional, agora denominado operacional, passa a trabalhar para o modelador com o intuito de responder aos objetivos do projeto de simulação.

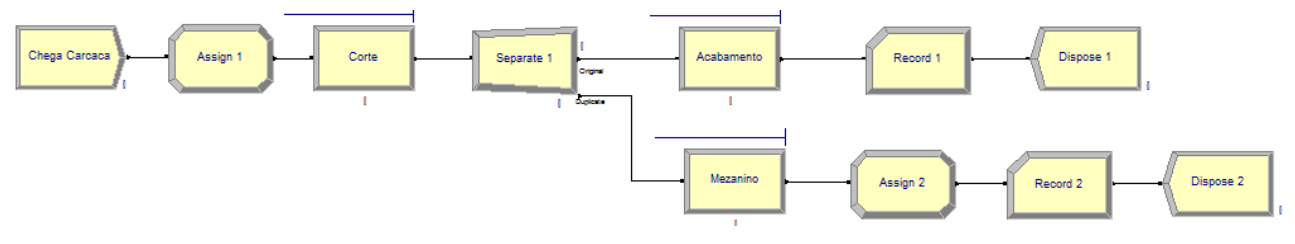

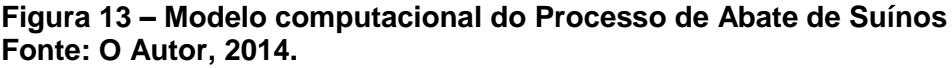

Identificou-se, através de contatos com funcionários da indústria, que o gargalo do processo de esquartejamento é o número de funcionários que atuam no setor de corte da paleta, devido a variação no número de suínos abatidos por turno de trabalho (1300 a 1750 suínos). Portanto, no presente estudo, o problema foi definido com base em algumas premissas necessárias ao bom funcionamento do processo bem como necessidades da empresa, da forma ilustrada no Quadro 4.

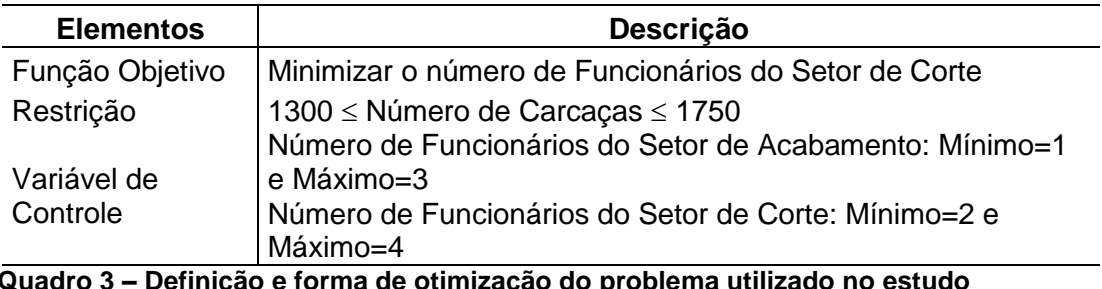

 **Quadro 3 – Definição e forma de otimização do problema utilizado no estudo Fonte: O Autor, 2014.**

O *Optquest* realizou 9 simulações, com 15 replicações cada, para encontrar a melhor solução segundo as opções e os parâmetros definidos. A distribuição dos funcionários nos postos de trabalho (Corte e Acabamento), para o melhor valor obtido para função objetivo é apresentado na Tabela 7.

| Simulação | <b>Func. Acabamento</b> | <b>Func. Cortes</b> | <b>Estado</b> |
|-----------|-------------------------|---------------------|---------------|
| 3         | 3                       |                     | Possível      |
| 9         | 2                       |                     | Possível      |
| 4         |                         | 4                   | Possível      |
|           | 2                       | 3                   | Possível      |
| 6         | 3                       | 3                   | Possível      |
|           |                         | 3                   | Possível      |
| 5         | 3                       | 2                   | Impossível    |
| 8         | 2                       | 2                   | Impossível    |
| 2         |                         | 2                   | Impossível    |

**Tabela 7 – Resultados de otimização**

**Fonte: O Autor, 2014.**

Observa-se dos resultados obtidos da Tabela 7, que o melhor resultado aconteceu na terceira simulação com quatro funcionários no Setor de Corte e três funcionários no Setor de Acabamento.

# <span id="page-43-0"></span>4.4 ANÁLISE ESTATÍSTICA DE PESOS MÉDIOS

A média de peso mais elevada encontrada foi para os cortes de pernil, 14,46 Kg, sendo que uma das peças pesou 10,88 Kg bem menos que as demais, tendo sido considerada na plotagem do *boxplot* ou diagrama de caixas como um outlier (Figura 11). A seguir veio a média de peso dos carrés que foi de 11,71 Kg e não apresentou nenhum outlier.

Os dois produtos mais leves foram os cortes de paletas com média 9,79 Kg tendo apresentado 2 outliers de valores 7,24 Kg e 6,47 Kg e o de menor peso que foi o corte barriga com costela que apresentou uma média de peso de 7,62 Kg tendo apresentado um outlier superior de valor 10,62 Kg

Pode-se observar com base no diagrama de caixas um pouco de assimetria entre os dados coletados, bem como os extremos inferior e superior de peso para cada um dos cortes estudados.

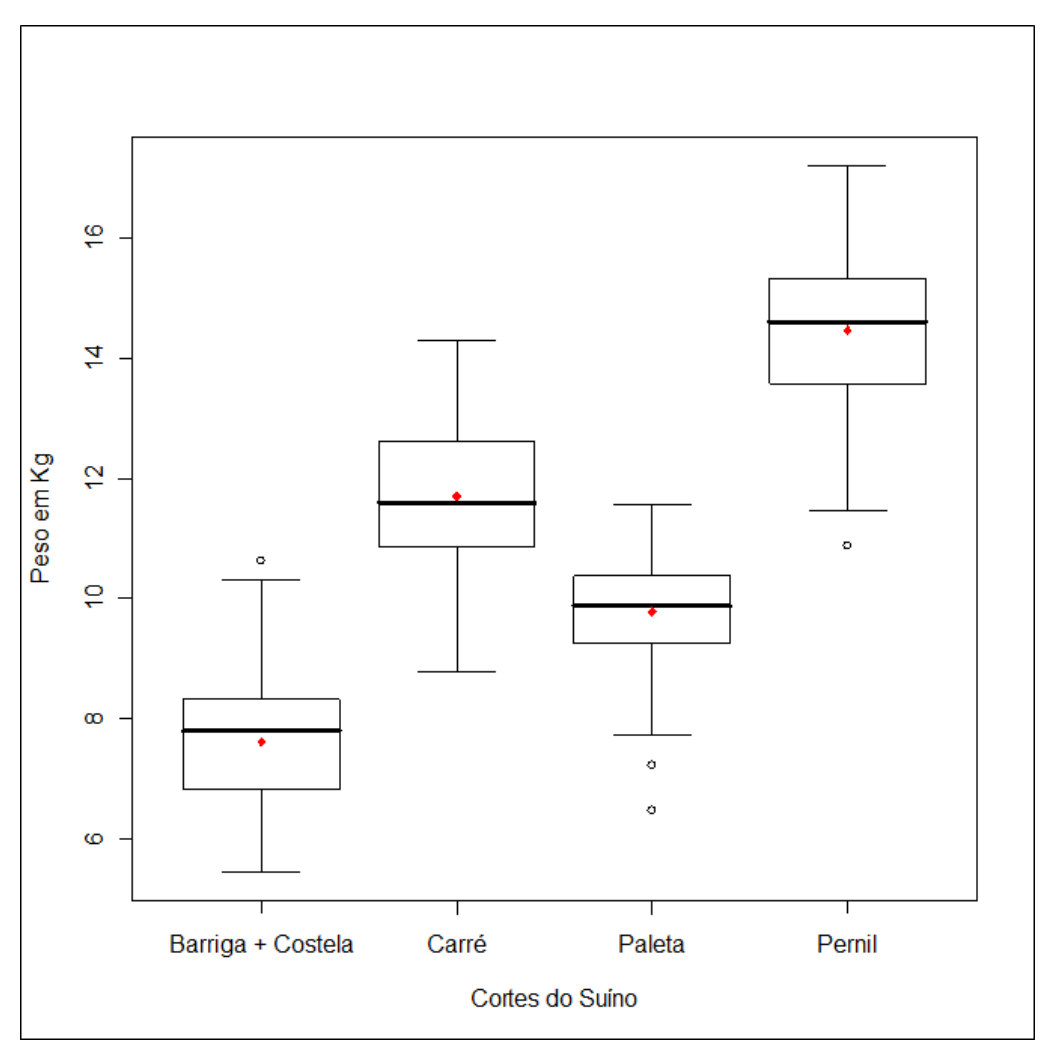

**Figura 14 - Boxplot dos dados de peso coletados em 100 repetições dos 4 tipos de cortes industrializados pela empresa estudada. Os pontos sólidos representam as médias os pontos vazios representam os outliers o traço central representa as medianas e os quadros apresentam os quartis. Fonte: O autor, 2014.**

Visando avaliar melhor cada um dos conjuntos de dados foram construídos histogramas de frequência de peso para cada um dos cortes (Figura 15).

Observou-se com base nas imagens e análise apresentadas que apenas os pesos do Carré apresentaram uma assimetria à direita sendo que isso pode ser confirmado pelo valor da mediana inferior ao valor da média, que pode ser visto no diagrama de caixas. Isso ilustrou uma tendência de pesos assimetricamente superiores à média para esse corte.

Para os demais cortes ocorreu o inverso sendo que a assimetria pode ser observada à esquerda e os valores das médias foram superiores aos valores da mediana. Ilustra uma tendência de pesos assimetricamente menores à média para os cortes Paleta, Pernil e Costela com Barriga.

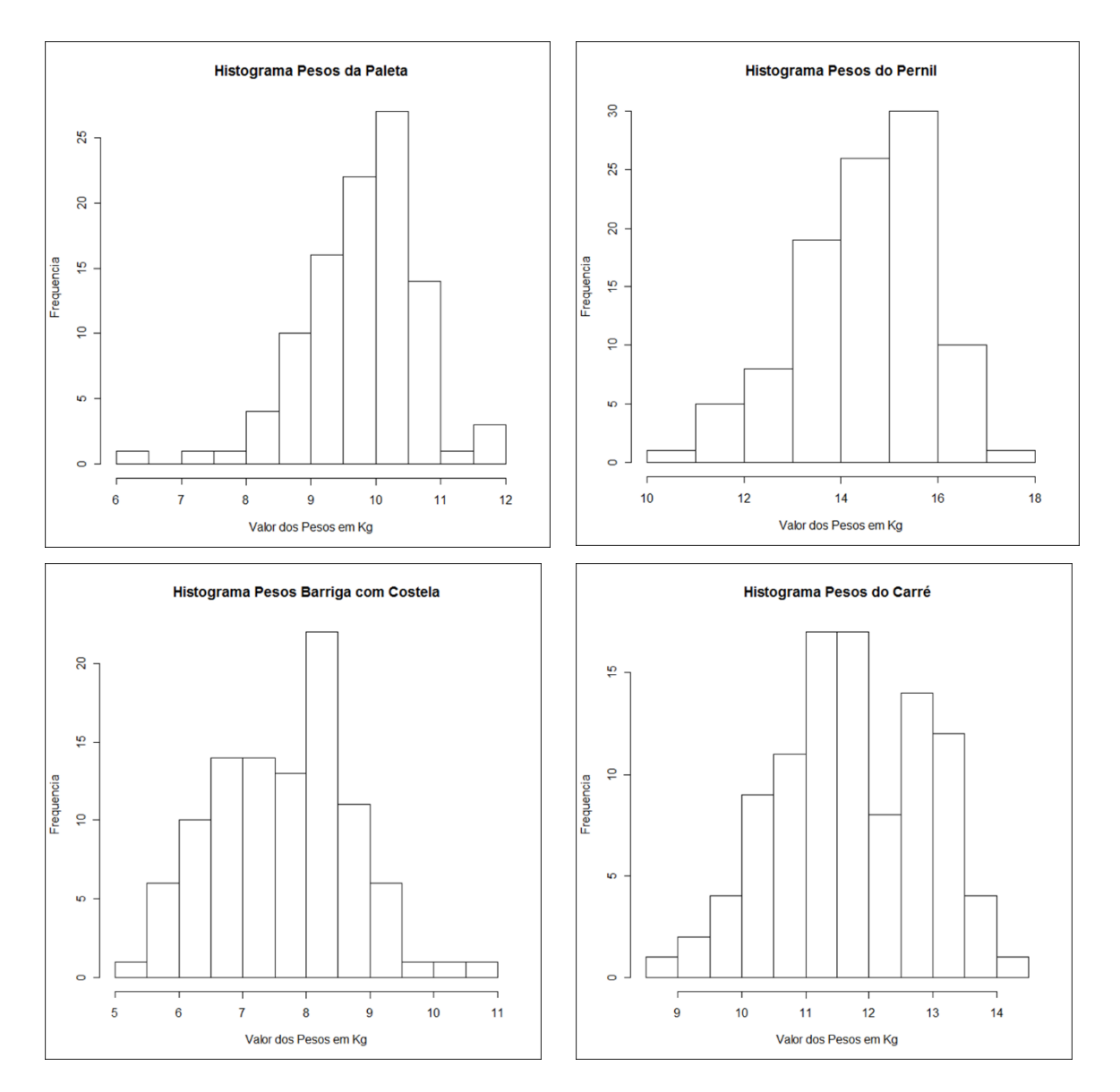

**Figura 15 - Histogramas de frequências dos valores das amostras de 100 pesos avaliados nos quatro cortes suínos. Fonte: O Autor, 2014.**

Foi aplicada a técnica de Controle Estatístico de Processos aos dados de 1 coleta de pesos em 100 cortes de cada produto de forma sequencial com base nos valores de amplitude móvel calculados de onde se pode observar os resultados nas Figuras 3 a 6.

Analisando a Figura 16, observou-se que a maioria das médias das paletas analisadas, mantiveram-se entre a faixa de 7,28 Kg a 12,29 Kg, indicando que ambos os cortes, estão seguindo um padrão, não apresentando pesos que ultrapassagem o limite superior crítico. Porem indicou um ponto abaixo do limite inferior crítico, que por sua vez, pode ter ocorrido devido a eventualidades como falta de padronização dos funcionários ou baixo peso registrado no suíno, quando comparado em relação as demais carcaças.

Já analisando o gráfico de amplitude, constatou-se a ocorrência de cinco pontos discrepantes acima do limite crítico superior e um abaixo do limite crítico inferior, uma vez, o gráfico foi construído fazendo-se uso da amplitude móvel, ou seja, comparando-se a diferença de pesos de uma paleta em relação a paleta adjacente a ela, e não em relacionando-se à média. A ocorrência destes pontos fora da faixa de limite crítico, deve-se principalmente a coleta aleatória de pesos, isto é, uma paleta que apresentou um peso maior em relação ao peso da qual foi comparada, sendo que, poderia apresentar baixa amplitude se relacionada com uma outra amostra coletada.

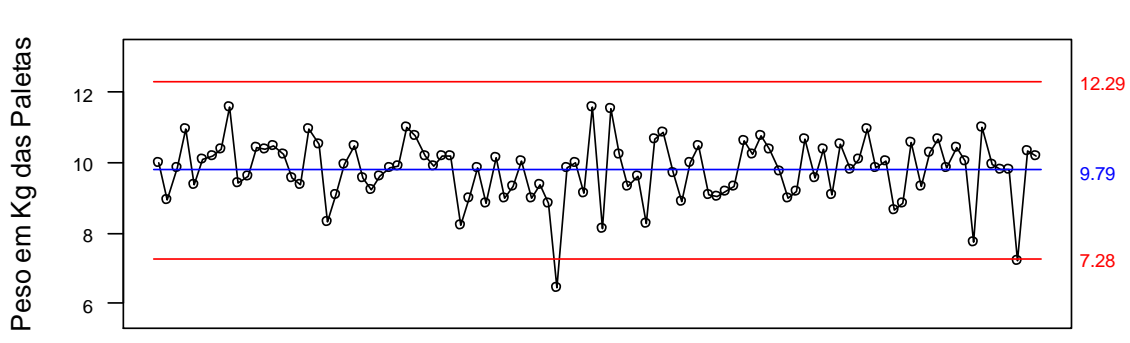

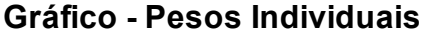

Amostras

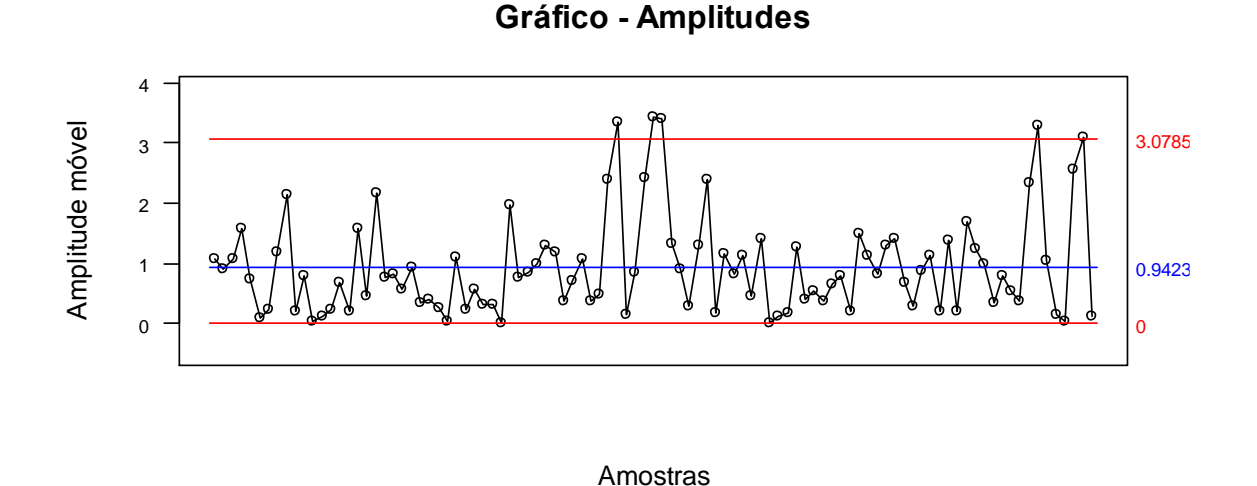

**Figura 16 - Gráfico estatístico de controle de processo com base em média de pesos da Paleta, juntamente com gráfico de amplitude. Fonte: O autor, 2014.**

O gráfico de Cluster, apresentado na Figura 17, apresenta os pesos da paleta, divididos em três subdivisões, sendo que estas foram classificadas com base na incidência de menores, médios e maiores pesos coletados.

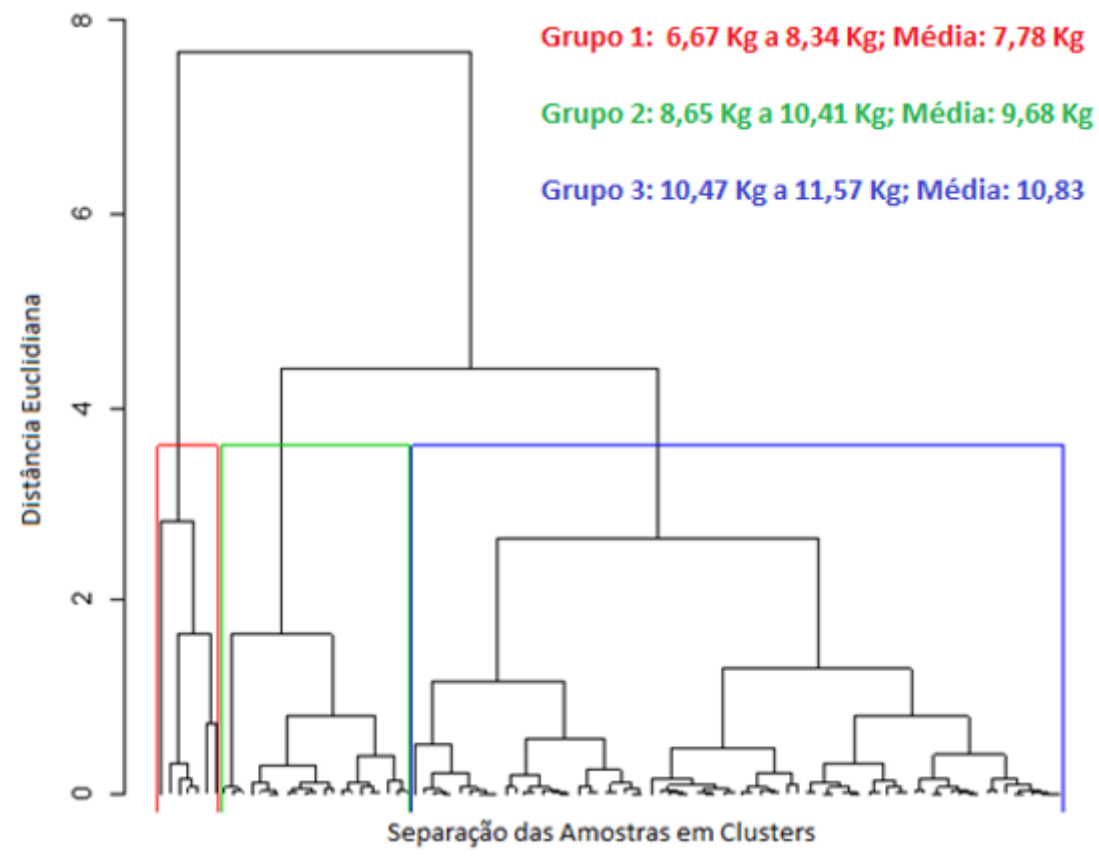

**Figura 17 - Gráfico de Cluster realizado com base nos pesos da Paleta Fonte: O Autor, 2014.**

O grupo 1 caracterizou-se por apresentar os menores pesos, estando numa faixa de 6,47 Kg a 8,34 Kg, com uma média registrada de 7,78 Kg por paleta. O grupo 2, por sua vez, destacou-se por apontar os pesos médios e a maior quantidade de amostras, uma vez que, a faixa variou de 8,65 Kg a 10,41 Kg, com uma média de 9,68 Kg por paleta. Já o grupo 3, listou os maiores pesos de paleta, variando de 10,47 Kg a 11,57 Kg, apresentando uma média de 10,83 Kg por paleta.

Analisando a Figura 15, observou-se que todos as amostras coletadas de pernil, mantiveram-se entre a faixa de 10,53 Kg a 18,04 Kg, indicando que ambos os cortes, estão padronizados conforme os requisitos da empresa.

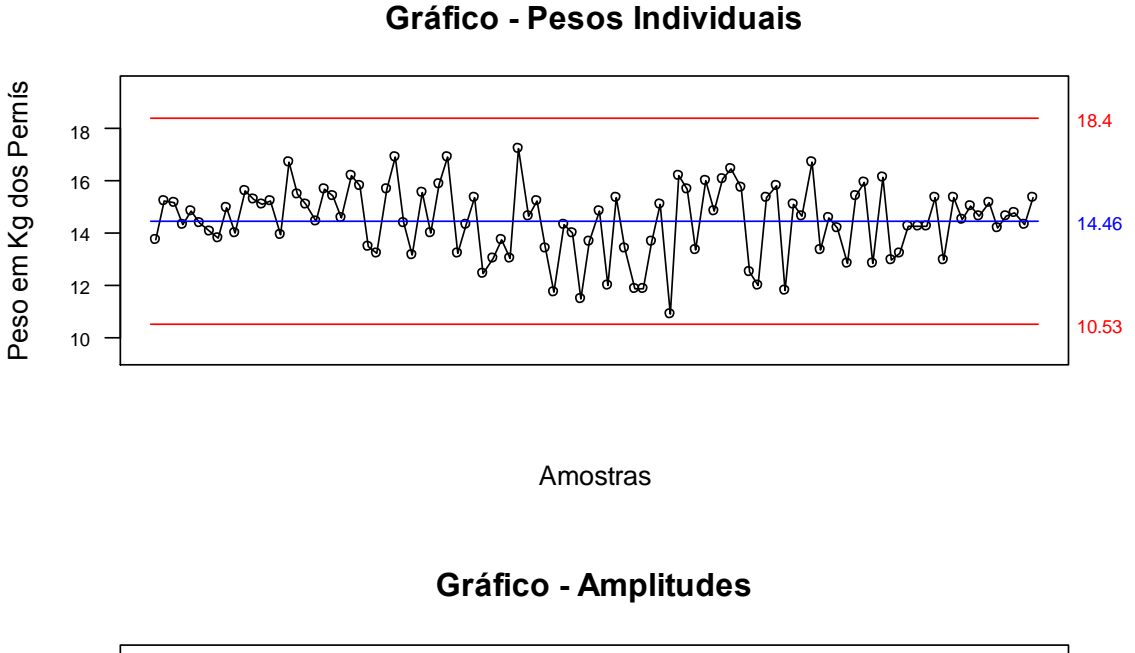

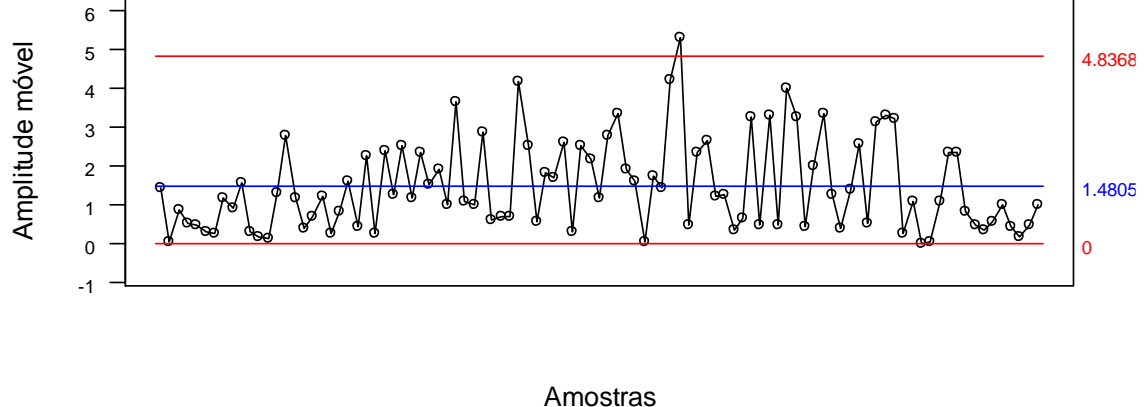

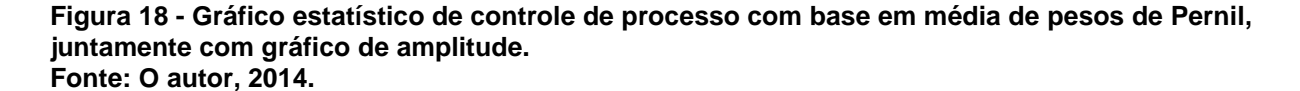

Já analisando o gráfico de amplitude, constatou-se a ocorrência de apenas um ponto discrepante acima do limite crítico superior, uma vez que, o gráfico foi construído fazendo-se uso da amplitude móvel, como mencionado anteriormente. A ocorrência deste ponto fora da faixa de limite crítico, deve-se principalmente a coleta aleatória de pesos, isto é, um pernil que apresentou um peso maior em relação ao peso da qual foi comparada, sendo que, poderia apresentar baixa amplitude se relacionada com uma outra amostra.

Verificando a Figura 19, observa-se o gráfico de cluster elaborado através das amostras de peso coletadas de pernis, classificadas em três subdivisões, sendo que estas foram divididas com base na incidência de menores, médios e maiores pesos

registrados.

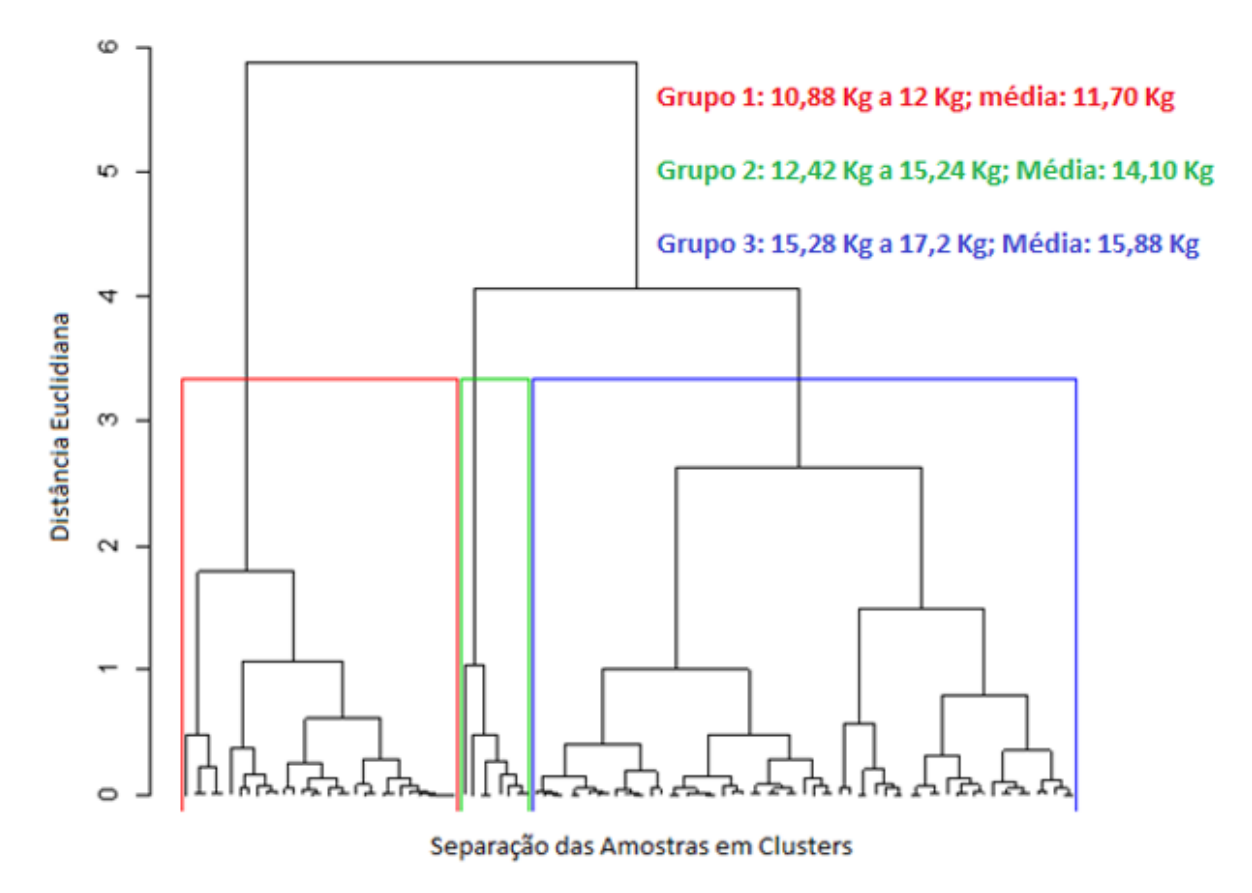

**Figura 19 - Gráfico de Cluster realizado com base nos pesos de Pernil Fonte: O Autor, 2014.**

O grupo 1 caracterizou-se por apresentar pesos que variaram na faixa de 10,88 Kg a 12 Kg, com uma média registrada de 11,70 Kg por paleta. O grupo 2, identificou-se pelos dados de pesos médios, sendo de 12,42 Kg a 15,24 Kg com média registrada de 14,10 Kg por pernil. E grupo 3, por sua vez, listou os maiores pesos de pernil, variando de 15,28 Kg a 17,2 Kg, com média de 15,88 Kg por pernil.

Verificando a Figura 20, observou-se que todos as amostras coletadas de barriga com costela, apresentaram pesos dentro da faixa de controle crítico, sendo esta de 4,57 Kg a 10,67 Kg, indicando que ambos os cortes, estão padronizados conforme os requisitos exigidos pela empresa.

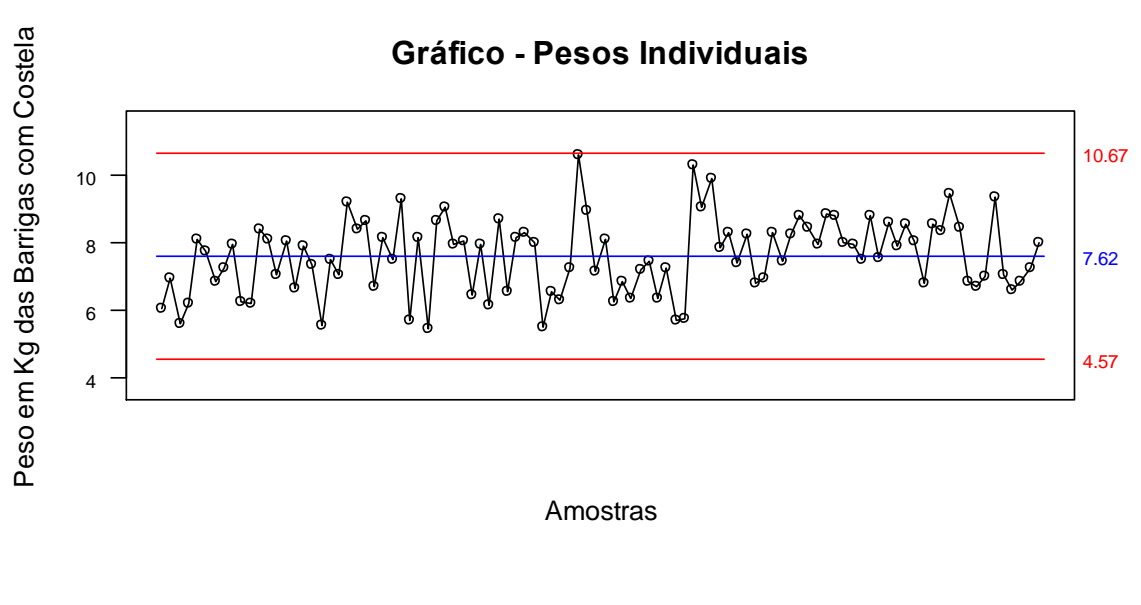

**Gráfico - Amplitudes**

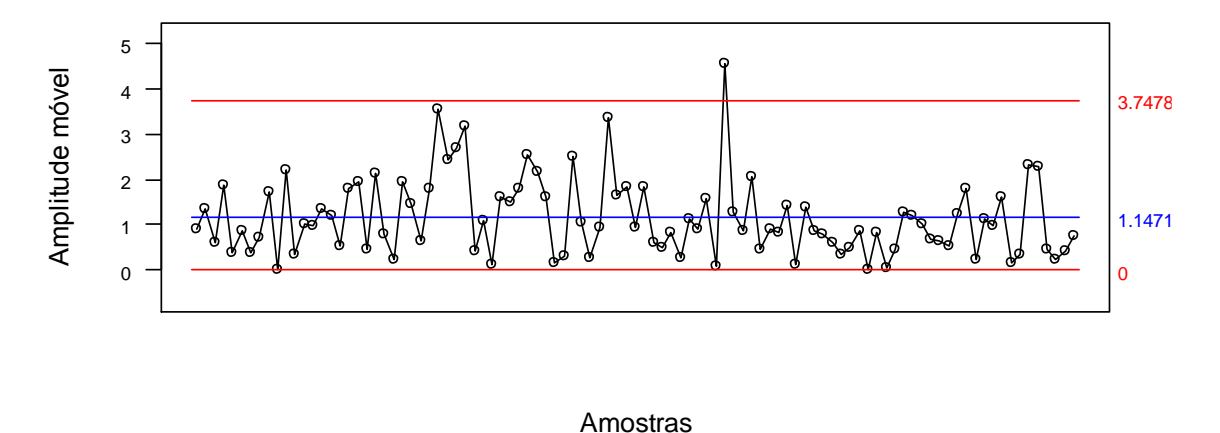

**Figura 8 - Gráfico estatístico de controle de processo com base em média de pesos da Barriga com Costela, juntamente com gráficos de amplitude. Fonte: O Autor, 2014.**

Analisando o gráfico de amplitude, constatou-se a ocorrência de apenas um ponto discrepante acima do limite crítico superior, uma vez que, o gráfico foi construído fazendo-se uso da amplitude móvel, como já mencionado anteriormente. A ocorrência deste ponto fora da faixa de limite crítico, deve-se principalmente a coleta aleatória de pesos, isto é, uma barriga com costela que indicou um diferença de peso maior em relação ao peso da amostra a qual foi comparada, sendo que, poderia apresentar baixa amplitude se relacionada com uma outra unidade.

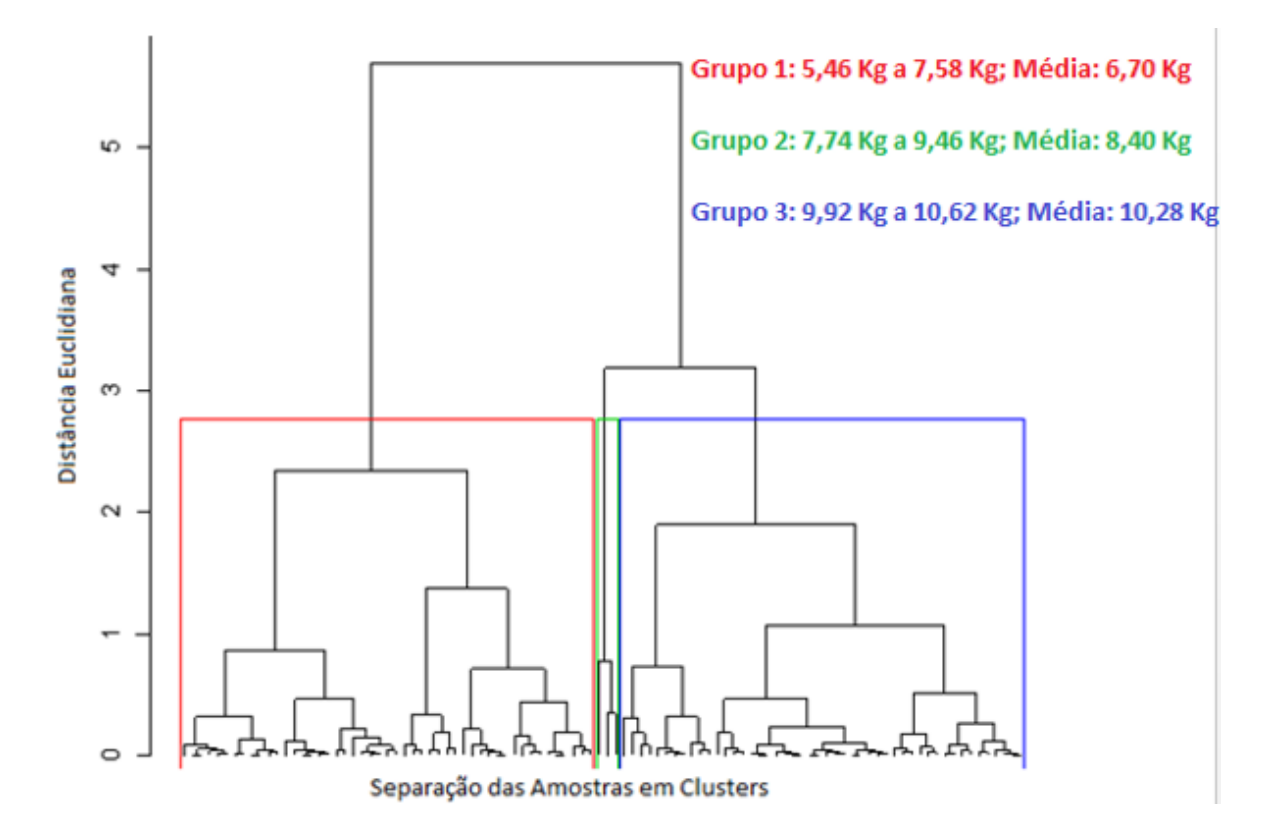

**Figura 21 - Gráfico de Cluster realizado com base nos pesos de Barriga com Costela Fonte: O Autor, 2014.**

Analisando o gráfico estatístico de controle de processo com base nas medias de pesos dos carrés com sobrepaleta (Figura 22), observou-se que todos os cortes, mantiveram-se dentro da faixa de 7,91 Kg a 15,53 Kg, indicando assim, que os pesos, estão padronizados conforme os requisitos exigidos pela empresa. O mesmo, pode ser observado no gráfico de amplitude, onde também não apresentou a incidência de pontos discrepantes, ou seja, considerados fora da faixa de limite crítico, indicando uma média de 1,43 Kg de variação entre as amplitudes das amostras coletadas.

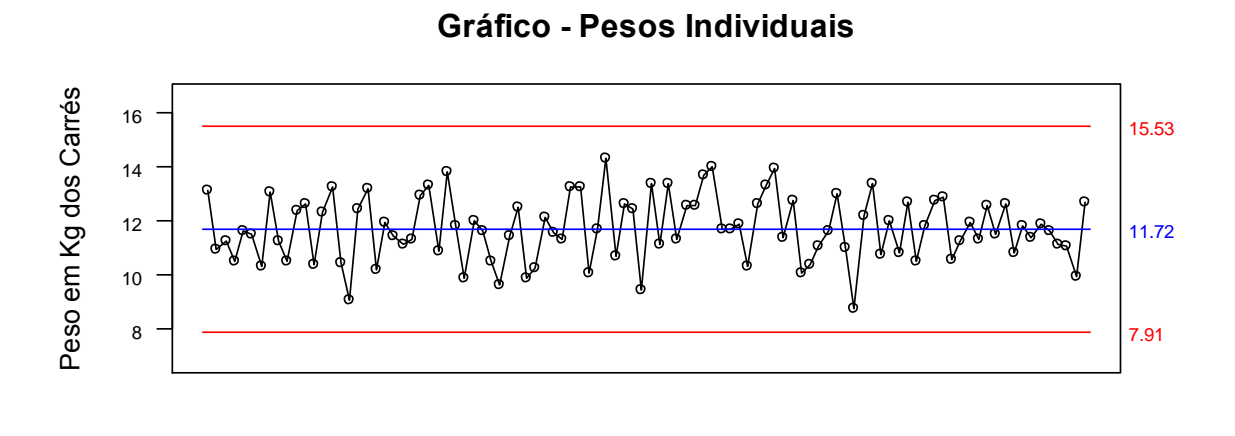

Amostras

**Gráfico - Amplitudes**

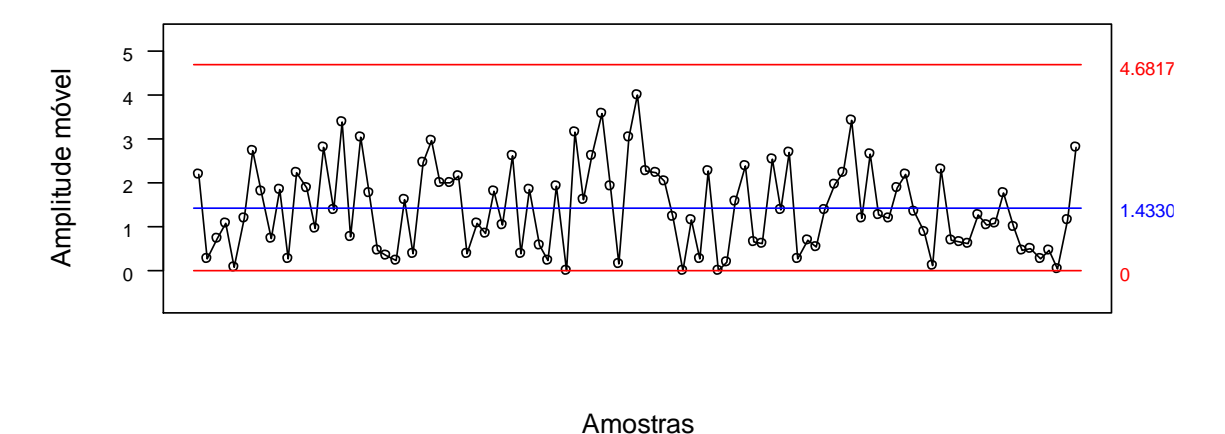

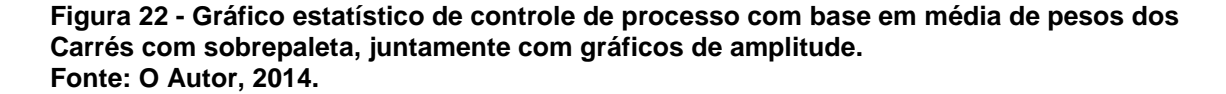

Analisando o gráfico de cluster do corte de carré com a sobrepaleta (Figura 23), classificados, de acordo com a incidência de menores, médios e maiores pesos registrados, percebe-se que o grupo 1 apresentou-se pesos que variaram entre 8,78 Kg a 9,65 Kg, gerando assim, uma média de 9,23 Kg por carré com sobrepaleta. O grupo 2, registrou pesos na faixa de 9,86 Kg a 12,01 Kg com uma média registrada de 11,09 Kg por corte. E o grupo 3, considerou os maiores pesos, destacando amostras de 12,13 Kg a 14,31 Kg, ou seja, média de 12,98 Kg por carré com sobrepaleta.

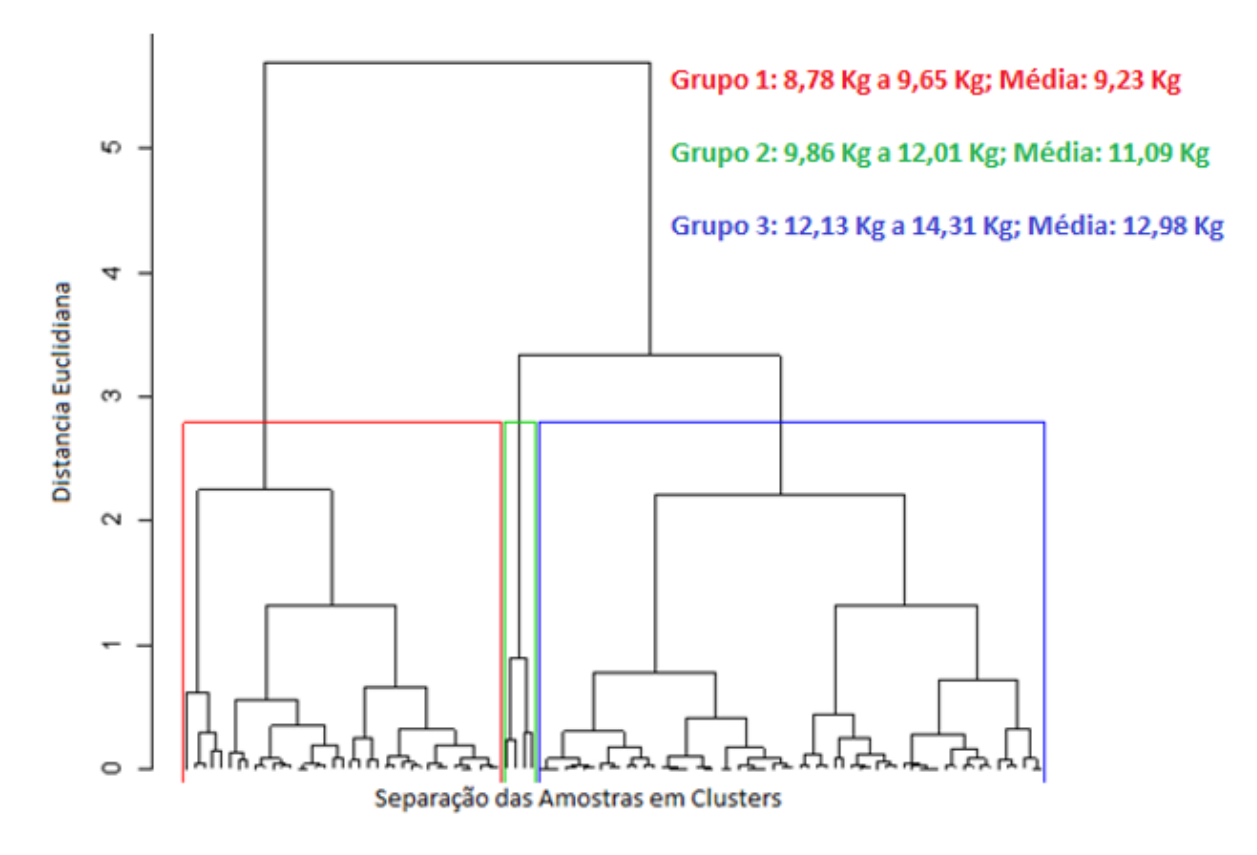

**Figura 23 - Gráfico de Cluster realizado com base nos pesos de carré com sobrepaleta Fonte: O Autor, 2014.**

A Figura 24, mostra os gráficos de média e amplitude dos pesos gerados através da soma dos cortes da paleta, pernil, barriga com costela e carré com sobrepaleta, de acordo com a ordem de coleta. Assim analisando os mesmos, percebe-se que em ambos os gráficos, os pesos encontram-se entre o limite critico, concluindo assim que estão padronizados de acordo com a empresa. Vale lembrar, que a análise não apresenta um nível de 100% de confiança, devido aos cortes específicos não terem sido tirados da mesma carcaca, ao processo ser contínuo, sendo que, para um dado mais preciso, o mais recomendado seria coletar as amostras de pesos de paleta, pernil, barriga com costela e carré com sobrepaleta do mesmo suíno.

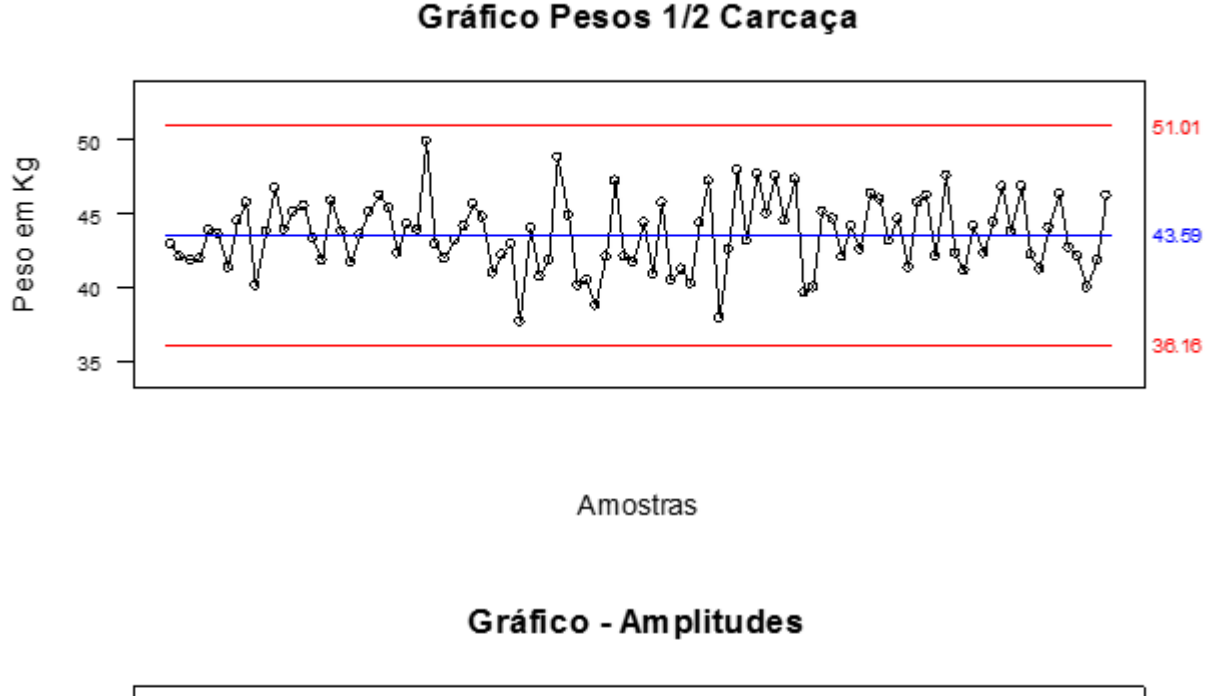

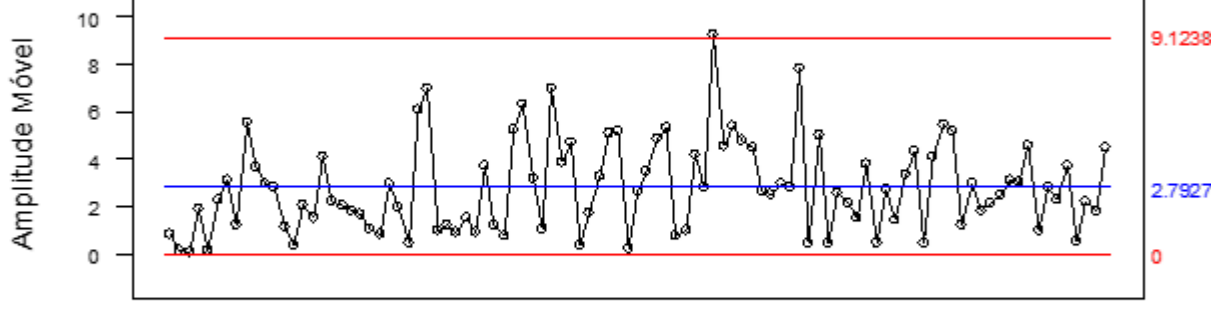

Amostras

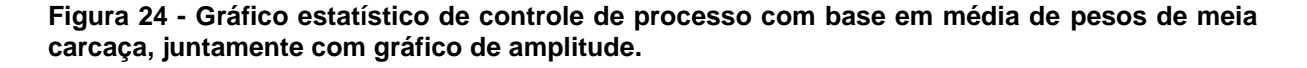

# <span id="page-54-0"></span>4.5 ESTUDO COMPARATIVO DE TEMPOS DE FUNCIONÁRIOS

Foram comparados 5 funcionários da linha de desossa da paleta, e para tanto coletou-se 10 tempos de cada um durante o processo. A avaliação comparativa seguiu um delineamento completamente ao acaso, sendo que os resultados da ANOVA podem ser verificados na Tabela 8, em que se pode perceber que existe diferença significativa de velocidade de trabalho entre eles.

| FV                     | GL.     | SO                       | OΜ                                                                                                    |              |
|------------------------|---------|--------------------------|----------------------------------------------------------------------------------------------------|--------------|
| Tratamentos<br>Resíduo | 4<br>45 | 3544.77947<br>3615.88014 | 886.19487<br>80.35289                                                                                                    | $11.0288$ ** |
| Total                  | 49      | 7160.65961               |                                                                                                    |              |
|                        |         |                          | ** significativo ao nível de 1% de probabilidade (p < .01)<br>* significativo ao nível de 5% de probabilidade (.01 =< p < .05) |              |

**Tabela 8 - Quadro de análise de variância para tempos de desossa da paleta**

ns não significativo (p  $>= .05$ )

A comparação de médias foi realizada através do teste de Tukey, sendo que observou-se diferença significativa ao nível de 1% (p<0,01) entre os mesmos, observando que o Funcionário 4, foi significativamente mais rápido que os demais funcionários, apresentando uma diferença de 23,65 segundos quando comparado ao funcionário 5, que por sua vez, indicou o tempo mais lento. Os demais, apresentaram tempos intermediários conforme pode-se observar na Tabela 9.

Esta diferença de tempos entre os funcionários analisados, deve-se principalmente por dois motivos, sendo eles, a falta de habilidade em exercer a função, necessitando assim de mais treinamento e a segunda, devido ao fato de terem percebidos que estavam sendo cronometrados, e consequentemente alterarem seus comportamentos, influenciando diretamente na coleta de dados.

**Tabela 9 - Comparação de média de tempo de desossa da paleta de 5 funcionários do setor**

|   | Médias de tratamento |     |
|---|----------------------|-----|
| 1 | 57.04800 bc          |     |
| 2 | 64.75200 ab          |     |
| 3 | 68.19900 ab          |     |
| 4 | 48.69100             | C   |
| Б | 72.34600             | - a |
|   |                      |     |

Obs. As médias seguidas pela mesma letra não diferem estatisticamente entre si ao nível de 5% de probabilidade pelo teste de Tukey.

#### **5. CONCLUSÕES**

Neste trabalho apresentou-se a metodologia utilizada na implementação do modelo computacional usado para simular a dinâmica operacional da linha de esquartejamento de uma indústria de abate de suínos, localizada na região oeste paranaense.

De acordo com os resultados das análises procedidas para a validação do modelo computacional, foi possível concluir que o mesmo pode ser aplicado para simular a dinâmica operacional do processo esquartejamento de suínos, principalmente na previsão da variável TAS (Tempo de Abate de um lote de Suínos).

A aplicação da simulação computacional gerou um conhecimento adicional à cerca do processo para todos os envolvidos e possibilitou a afirmação que o modelo aplicado na empresa atualmente é o mais adequado.

Em relação aos resultados observados, pode-se concluir, que não apresentou muita variação nos pesos dos cortes de paleta, pernil barriga com costela e carré com sobrepaleta, o que indica que a empresa possui um padrão bem definido para os cortes analisados.

Na análise estatística de tempos, observou-se algumas diferenças entre as velocidades de alguns funcionários, principalmente em processos de menores tempos, isso pode indicar que alguns funcionários são mais rápidos que outros, devido a própria influência do humor e problemas do dia a dia dos funcionários, que acabam afetando diretamente na postura profissional dos trabalhadores, embora todos os tempos tenham se mantido próximos.

# **REFERÊNCIAS**

ABCS – Associação Brasileira de criadores de Suínos. **Manual Brasileiro de Cortes Suínos.** 2013. Disponível em: <http://www.abcs.org.br/manual-de-cortes>. Acesso em: 19 de nov de 2013.

ABEPRO – Associação Brasileira de Engenharia de Produção. **Pesquisa Operacional**. 2013. Disponível em:

<http://www.abepro.org.br/internasub.asp?ss=18&c=545>. Acesso em 15 de nov de 2013.

ABIPECS. **Produção Mundial de Carne Suína. 2013**. Acessado em: <http://www.abipecs.org.br/pt/estatisticas/mundial/producao-2.html>. Acesso em: 02 de nov. de 2013.

ANDRADE, E. L. **Introdução a pesquisa operacional: métodos e modelos à análise de decisão.** 2 ed. Rio de Janeiro: LTC. 1998.

BRASIL**. RIISPOA – Regulamento da Inspeção Industrial e Sanitária de Produtos de Origem Animal.** Ministério da Agricultura. Decreto n° 30.691/52. 1952. Disponível em:

<http://www.agricultura.gov.br/arq\_editor/file/Aniamal/MercadoInterno/Requisitos/Re gulamentoInspecaoIndustrial.pdf>. Acesso em 01 de dez de 2013.

CARNE SUÍNA BRASILEIRA. **Seleção pela qualidade.** 2013. Disponível em: <http://www.carnesuinabrasileira.org.br/qualidade1.html>. Acesso em 18 de nov de 2013.

CETESBI. **Abate de suínos e bovinos.** 2006. Disponível em: <http://www.cetesb.sp.gov.br/tecnologia/producao\_limpa/documentos/abate.pdf>. Acesso em 02 de nov. de 2013.

CORRÊA, S. M. **A simulação em monografia de graduação da engenharia de produção**. 2002. Disponível em: <http://pessoal.utfpr.edu.br/airton/arquivos/Sim.pdf>. Acesso em: 20 de nov de 2013.

COZZOLINO, S. M. F.; COMINETTI, C.; BORTOLI, M. C. de. **Grupo de Carnes e Ovos.** In: PHILIPPI, S. T.; Pirâmide dos Alimentos – Fundamentos Básicos da Nutrição. 1. ed. Barueri: Manole Ltda. 2008.

DAVILA, Victor Hugo Lachos. **Estatística Descritiva.** 2014. Disponível em: <http://www.ime.unicamp.br/~hlachos/estdescr1.pdf>. Acesso em: 15 de abril de 2014.

DUARTE, Roberto Nunes. **Simulação computacional: Analise de uma célula de manufatura em lotes do setor de auto-peças.** 2003. Disponível em: <http://www.iepg.unifei.edu.br/arnaldo/download/dissertacoes/dissertacao%20robert o.pdf>. Acesso em: 24 de out. de 2013.

ENGELMAC. **Depiladeira de suínos**. 2013. Disponível em: <http://www.engelmac.com.br/produtos\_full.asp?foto=images2/fotos/equip\_suinos\_2 6\_01\_full.jpg&cd\_produto=30>. Acesso em 18 de nov de 2013.

FERNANDES, A. R; SILVA, C. A. B. da. **Projeto de Empreendimento Agroindustriais.** 1 ed. MG – Viçosa: UFV. 2005.

GIL, A. C. **Como elaborar Projetos de Pesquisa.** 3 ed. São Paulo: Atlas, 1991. Acesso em 30 de nov de 2013.

IBGE. **Pesquisa trimestral do abate de animais**. Disponível em: <http://www.sidra.ibge.gov.br/bda/tabela/listabl.asp?c=1093&z=t&o=24>. Acesso em: 24 de out de 2013.

KAUARK. F. S.; MANHÃES. F. C.; MEDEIROS. C. H. **Metodologia da Pesquisa:**  Um guia prático. Itabuna: Via Litterarum, 2010. Acesso em 01 de dez de 2013. 88p.

LIMA, Urgel de Almeida. **Matérias primas dos Alimentos.** São Paulo: Edgard Blucher, 2010. 282p.

MAGANHINI, M. B.; et al. **Carnes PSE (Pale, Soft, Exudative) e DFD (Dark, Firm, Dry) em lombo suíno numa linha de abate industrial.** 2007. Disponível em: <http://www.scielo.br/pdf/cta/v27s1/a12v27s1.pdf>. Acesso em 31 de out de 2013.

MAROCO, J. **Análise Estatística com Utilização do SPSS.** 5 ed. Pero Pinheiro: Silabo, 2011, p.824.

MIYAGI, Paulo E. **Introdução a Simulação Discreta.** 2006. Disponível em: <http://sites.poli.usp.br/d/PMR2460/Arquivos/Apostila\_Simulacao.pdf>. Acesso em 30 de out de 2013.

MOREIRA, D. A. **Pesquisa Operacional**: Curso Introdutório. 2 ed. São Paulo: Cengage Learning, 2010.

MULTINOX - Equipamentos Agroindustriais. **Mesa rolante Para cortes de carcaças suínas.** 2014. Disponível em: <http://www.multinox.ind.br/produtos/frigorificos/suinos/mesa-rolante-para-cortes-decarcacas-de-suinos>. Acesso em 20 de janeiro de 2014.

PESSUTI, Orlando. **Norma Técnica para estabelecimentos para abate de bovídeos, suídeos, caprídeos e ovinos.** 2004. Disponível em: <http://www.adapar.pr.gov.br/arquivos/File/GIPOA/NT\_ABATEDOURO\_BOV\_SUI\_C AP\_OVI.pdf>. Acesso em 04 de nov. de 2013.

PETERNELLI, Luiz Alexandre. **Capitulo 2 – Estatística Descritiva.** 2014. Dísponivel em: <http://www.each.usp.br/rvicente/Paternelli\_Cap2.pdf>. Acesso em 15 de maio de 2014.

PRADO, Darci. **Usando o Arena em Simulação.** 4 ed. Belo Horizonte: INDG Tecs, 2010. Acesso em 26 de out de 2013.

RIBEIRO, J. L. D.; CATEN, C. S. **Série Monografia Qualidade Controle Estatístico do Processo:** Cartas de Controle para Variáveis, Cartas de Controle para Atributos, Função de Perda Quadrática, Análise de Sistemas de Medição. 2012. Disponível em: <http://www.producao.ufrgs.br/arquivos/disciplinas/388\_apostilacep\_2012.pdf>. Acesso em: 10 de jun de 2014.

SARCINELLI, M. F.; SILVA, L. C.; VENTURINI, K. S. **Características da Carne Suína.** 2007. Disponível em: <http://repositorio.roca.utfpr.edu.br/jspui/bitstream/1/ 406/1/MD\_COENP\_2011\_2\_01.pdf>. Acesso em 22 de out de 2013.

SILVA, A. F. et al. **Pesquisa Operacional:** Desenvolvimento e Otimização de modelos matemáticos por meio da linguagem Gams. 2013. Disponível em: <http://www.feg.unesp.br/~fmarins/GAMS/apostilagams.pdf>. Acesso em 16 de nov de 2013.

SILVA, E. M. et al*.* **Pesquisa operacional: programação linear**. 3 ed. São Paulo: Atlas. 1998.

SILVA, J. R. S.; ALMEIDA. C. D.; GUINDANI, J. F. **Pesquisa Documental:** pistas teóricas e metodológicas**.** 2009. Disponível em:

<http://www.rbhcs.com/index\_arquivos/Artigo.Pesquisa%20documental.pdf>. Acesso em 30 de nov de 2013.

TAHA, H. A. **Pesquisa Operacional.** 8 ed. São Paulo: Pearson Prentice Hall. 2008.

TOGATLIAN. M. A. **Pesquisa**. 2013. Disponível em: <http://www.togatlian.pro.br/docs/pos/unesa/tipos.pdf>. Acesso em 30 de novembro de 2013.

# UFRGS. **História da Estatística**. 2014. Disponível em:

<http://www.ufrgs.br/mat/graduacao/estatistica/historia-da-estatistica>. Acesso em 26 de maio de 2014.